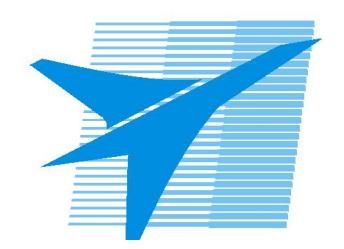

Министерство образования Иркутской области Государственное бюджетное профессиональное образовательное учреждение Иркутской области «Иркутский авиационный техникум»

> УТВЕРЖДАЮ И.О. директора ГБПОУИО «ИАТ»  $\omega_{\rm max}/(1/2)$ кубовский А.Н. «31» мая 2017 г.

# **ФОНД ОЦЕНОЧНЫХ СРЕДСТВ ПО ДИСЦИПЛИНЕ**

ОП.02 Архитектура компьютерных систем

специальности

09.02.03 Программирование в компьютерных системах

Рассмотрена цикловой комиссией ПКС протокол № 12 от 19.05.2017 г.

Председатель ЦК

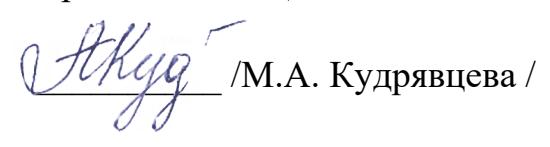

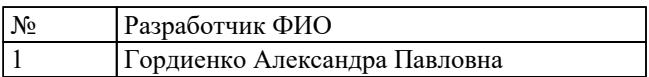

# 1. ОБЩИЕ ПОЛОЖЕНИЯ

## 1.1. Область применения фонда оценочных средств (ФОС)

ФОС по дисциплине является частью программы подготовки специалистов среднего звена по специальности 09.02.03 Программирование в компьютерных системах

## 1.2. Место дисциплины в структуре ППССЗ:

ОП.00 Общепрофессиональный цикл.

#### 1.3. Цели и задачи дисциплины - требования к результатам освоения дисциплины

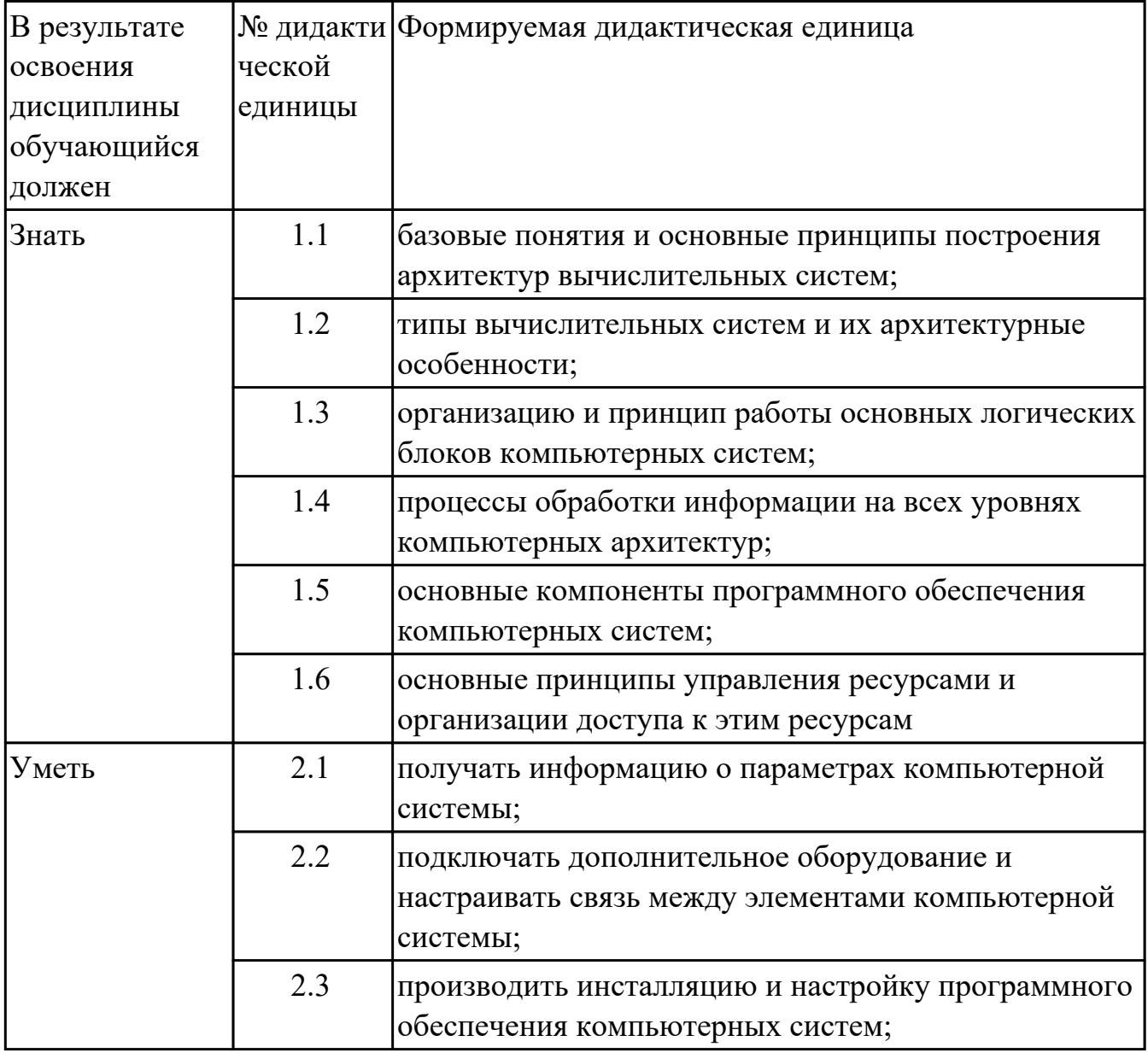

## **1.4. Формируемые компетенции:**

ОК.1 Понимать сущность и социальную значимость своей будущей профессии, проявлять к ней устойчивый интерес.

ОК.2 Организовывать собственную деятельность, выбирать типовые методы и способы выполнения профессиональных задач, оценивать их эффективность и качество.

ОК.3 Принимать решения в стандартных и нестандартных ситуациях и нести за них ответственность.

ОК.4 Осуществлять поиск и использование информации, необходимой для эффективного выполнения профессиональных задач, профессионального и личностного развития.

ОК.5 Использовать информационно-коммуникационные технологии в профессиональной деятельности.

ОК.6 Работать в коллективе и в команде, эффективно общаться с коллегами, руководством, потребителями.

ОК.7 Брать на себя ответственность за работу членов команды (подчиненных), за результат выполнения заданий.

ОК.8 Самостоятельно определять задачи профессионального и личностного развития, заниматься самообразованием, осознанно планировать повышение квалификации.

ОК.9 Ориентироваться в условиях частой смены технологий в профессиональной деятельности.

ПК.1.1 Выполнять разработку спецификаций отдельных компонент.

ПК.1.2 Осуществлять разработку кода программного продукта на основе готовых спецификаций на уровне модуля.

ПК.1.5 Осуществлять оптимизацию программного кода модуля.

ПК.2.3 Решать вопросы администрирования базы данных.

ПК.2.4 Реализовывать методы и технологии защиты информации в базах данных.

ПК.3.1 Анализировать проектную и техническую документацию на уровне

взаимодействия компонент программного обеспечения.

ПК.3.2 Выполнять интеграцию модулей в программную систему.

ПК.3.4 Осуществлять разработку тестовых наборов и тестовых сценариев.

## **2. ФОНД ОЦЕНОЧНЫХ СРЕДСТВ ДИСЦИПЛИНЫ, ИСПОЛЬЗУЕМЫЙ ДЛЯ ТЕКУЩЕГО КОНТРОЛЯ 2.1 Текущий контроль (ТК) № 1**

**Тема занятия:** 1.1.2.Понятие Архитектуры компьютерных систем, их разновидности и архитектурные особенности. Принципы фон Неймана **Метод и форма контроля:** Письменный опрос (Опрос)

**Вид контроля:** самостоятельная работа

**Дидактическая единица:** 1.1 базовые понятия и основные принципы построения архитектур вычислительных систем;

# **Занятие(-я):**

1.1.1.Введение. Цели, задачи и структура дисциплины. Основные понятия и термины. История развития и классификация ЭВМ. Классификация ЭВМ по физическому представлению обработки информации, поколениям ЭВМ, сферам применения и методам исполнения вычислительных машин. Основные характеристики ЭВМ.

## **Задание №1**

Дать определение "архитектура компьютерных систем". Описать три разновидности и архитектурных способностей. Зарисовать структуру основной архитектуры.

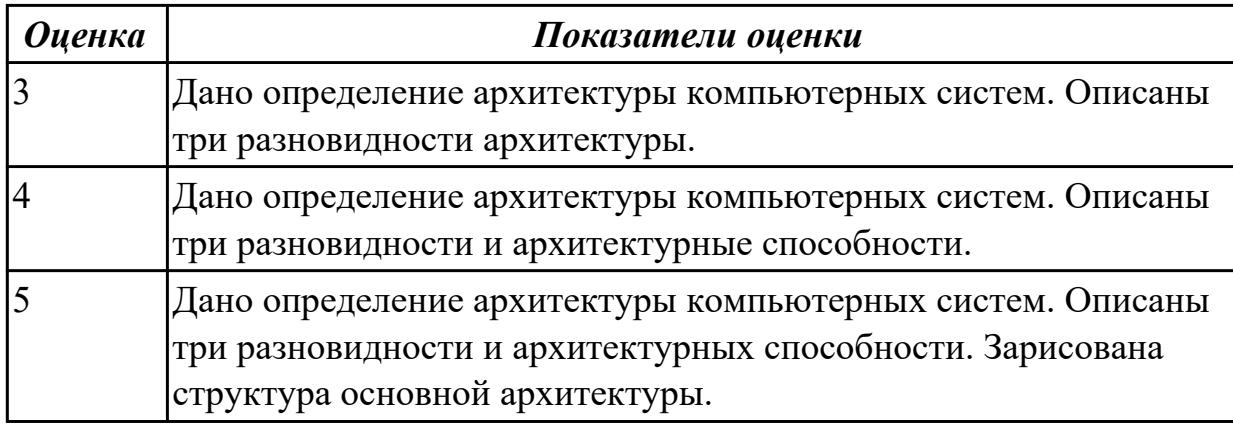

**Дидактическая единица:** 1.2 типы вычислительных систем и их архитектурные особенности;

## **Занятие(-я):**

1.1.1.Введение. Цели, задачи и структура дисциплины. Основные понятия и термины. История развития и классификация ЭВМ. Классификация ЭВМ по физическому представлению обработки информации, поколениям ЭВМ, сферам применения и методам исполнения вычислительных машин. Основные характеристики ЭВМ.

## **Задание №1**

Перечислить и описать четыре основных принципа построения ЭВМ по фон Нейману. Зарисовать схему архитектуры фон Неймана.

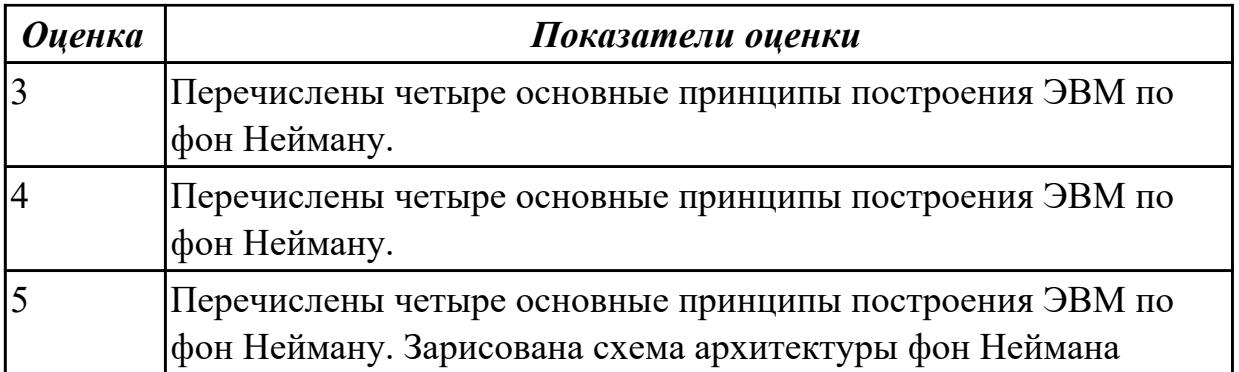

## **2.2 Текущий контроль (ТК) № 2**

**Тема занятия:** 2.2.4.Арифметические действия в различных системах счисления. Фиксированная запятая (точка). Плавающая запятая (точка).

**Метод и форма контроля:** Письменный опрос (Опрос)

**Вид контроля:** Отчет в рабочей тетради

**Дидактическая единица:** 1.2 типы вычислительных систем и их архитектурные особенности;

## **Занятие(-я):**

1.1.2.Понятие Архитектуры компьютерных систем, их разновидности и

архитектурные особенности. Принципы фон Неймана

2.2.2.Перевод чисел из одной системы счисления в другую

2.2.3.Представление чисел в ЭВМ. Фиксированная запятая (точка). Плавающая

запятая (точка). Алгебраическое представление двоичных чисел.

## **Задание №1**

Описать ЭВМ по классификации :

*По назначению* 

*По типу построения* 

*По типу процессоров*

*По методам управления элементами ВС*

*По режиму работы ВС*

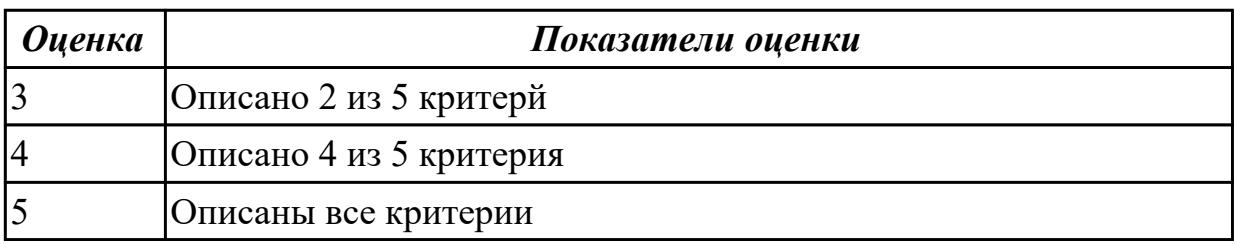

# **2.3 Текущий контроль (ТК) № 3**

**Тема занятия:** 2.3.4.Изучение схем и принципов работы логических элементов. Составление таблиц истинности.

**Метод и форма контроля:** Практическая работа (Опрос)

## **Вид контроля:** Отчет в тетради

**Дидактическая единица:** 2.1 получать информацию о параметрах компьютерной системы;

## **Занятие(-я):**

2.2.2.Перевод чисел из одной системы счисления в другую

2.2.4.Арифметические действия в различных системах счисления. Фиксированная запятая (точка). Плавающая запятая (точка).

## **Задание №1**

1)Записать в 24-х разрядную сетку число 65,310, переведя его в двоичную СС в формате с фиксированной точкой (запятая установлена после 12-ого разряда справа) и плавающей точкой (где 8 разрядов отводится под порядок, остальные 16 – под мантиссу).

Записать в 24-х разрядную сетку число -56,110, переведя его в двоичную СС. в формате с фиксированной (запятая установлена после 12-ого разряда справа) и плавающей точкой (где 8 разрядов отводится под порядок, остальные 16 – под мантиссу).

2)Записать в 24-х разрядную сетку число 31,510, переведя его в двоичную СС в формате с фиксированной точкой (запятая установлена после 12-ого разряда справа) и плавающей точкой (где 8 разрядов отводится под порядок, остальные 16 – под мантиссу).

Записать в 24-х разрядную сетку число -74,310, переведя его в двоичную СС. в формате с фиксированной (запятая установлена после 12-ого разряда справа) и плавающей точкой (где 8 разрядов отводится под порядок, остальные 16 – под мантиссу).

3)Записать в 24-х разрядную сетку число 42,910, переведя его в двоичную СС в формате с фиксированной точкой (запятая установлена после 12-ого разряда справа) и плавающей точкой (где 8 разрядов отводится под порядок, остальные 16 – под мантиссу).

Записать в 24-х разрядную сетку число -93,710, переведя его в двоичную СС. в формате с фиксированной (запятая установлена после 12-ого разряда справа) и плавающей точкой (где 8 разрядов отводится под порядок, остальные 16 – под мантиссу).

).

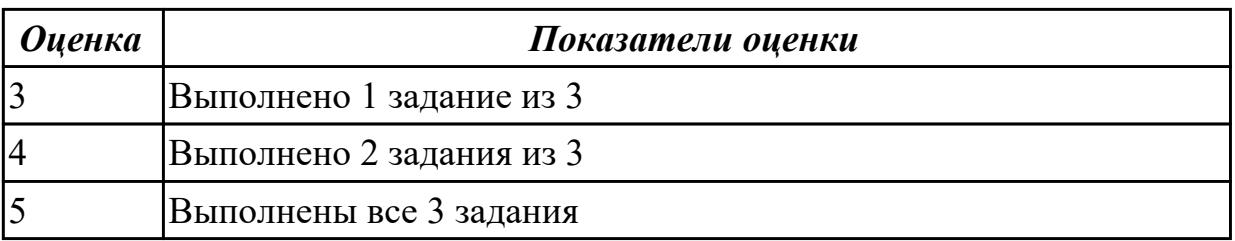

# 2.4 Текущий контроль (ТК) № 4

Тема занятия: 3.2.5. Типы вычислительных систем и их архитектурные особенности

Метод и форма контроля: Практическая работа (Опрос)

Вид контроля: Отчет в тетради

Дидактическая единица: 1.5 основные компоненты программного обеспечения компьютерных систем;

## Занятие(-я):

3.2.1. Основные функциональные элементы ЭВМ. Общее устройство и структура вычислительной системы

3.2.2. Архитектуры с фиксированным набором устройств. Высокопроизводительные архитектуры обработки данных, архитектуры для языков высокого уровня.

3.2.3. Архитектуры с фиксированным набором устройств. Высокопроизводительные Вычислительные системы с закрытой и открытой архитектурами. Архитектуры, основанные на использовании общей шины. Несовместимые аппаратные

платформы, кроссплатформенное программное обеспечение

3.2.4. Архитектуры многопроцессорных и многоядерных вычислительных систем. Векторно-конвейерные суперкомпьютеры. Симметричные мультипроцессорные системы (SMP). Системы с массовым параллелизмом (MPP). Кластерные системы. Залание №1

По каким признакам классифицируются ЭВМ? (перечислить)

Перечислить основные характеристики (параметры) ЭВМ

Чем отличается фон-неймановская и гарвардская архитектуры построения ЭВМ? Их лостоинства и нелостатки.

Изобразить структурную схему ЭВМ с магистральной шиной. назначение магистральной шины.

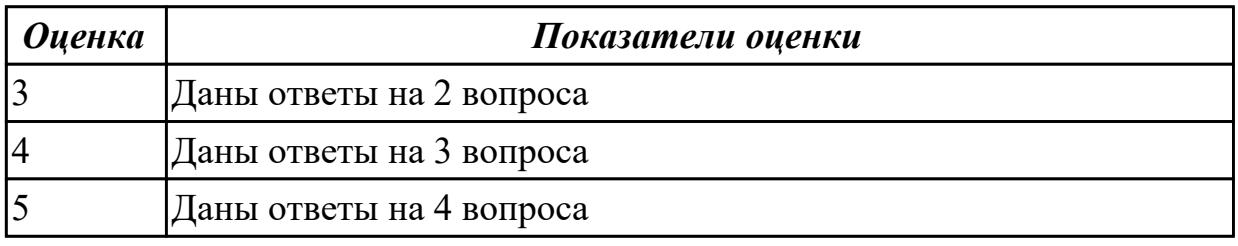

Дидактическая единица: 1.3 организацию и принцип работы основных

логических блоков компьютерных систем;

## Занятие(-я):

2.2.1. Системы счисления. Непозиционные и позиционные системы счисления.

Свойства позиционных систем счисления.

2.3.1. Логические операции и базовые элементы компьютера. Вентили. Таблицы истинности

2.3.2. Схемные логические элементы ЭВМ: регистры, вентили, триггеры,

полусумматоры и сумматоры.

2.3.3.Изучение схем и принципов работы логических элементов. Составление таблиц истинности.

2.3.4.Изучение схем и принципов работы логических элементов. Составление таблиц истинности.

## **Задание №1**

По логической структуре составить логическую схему и таблицу истинности

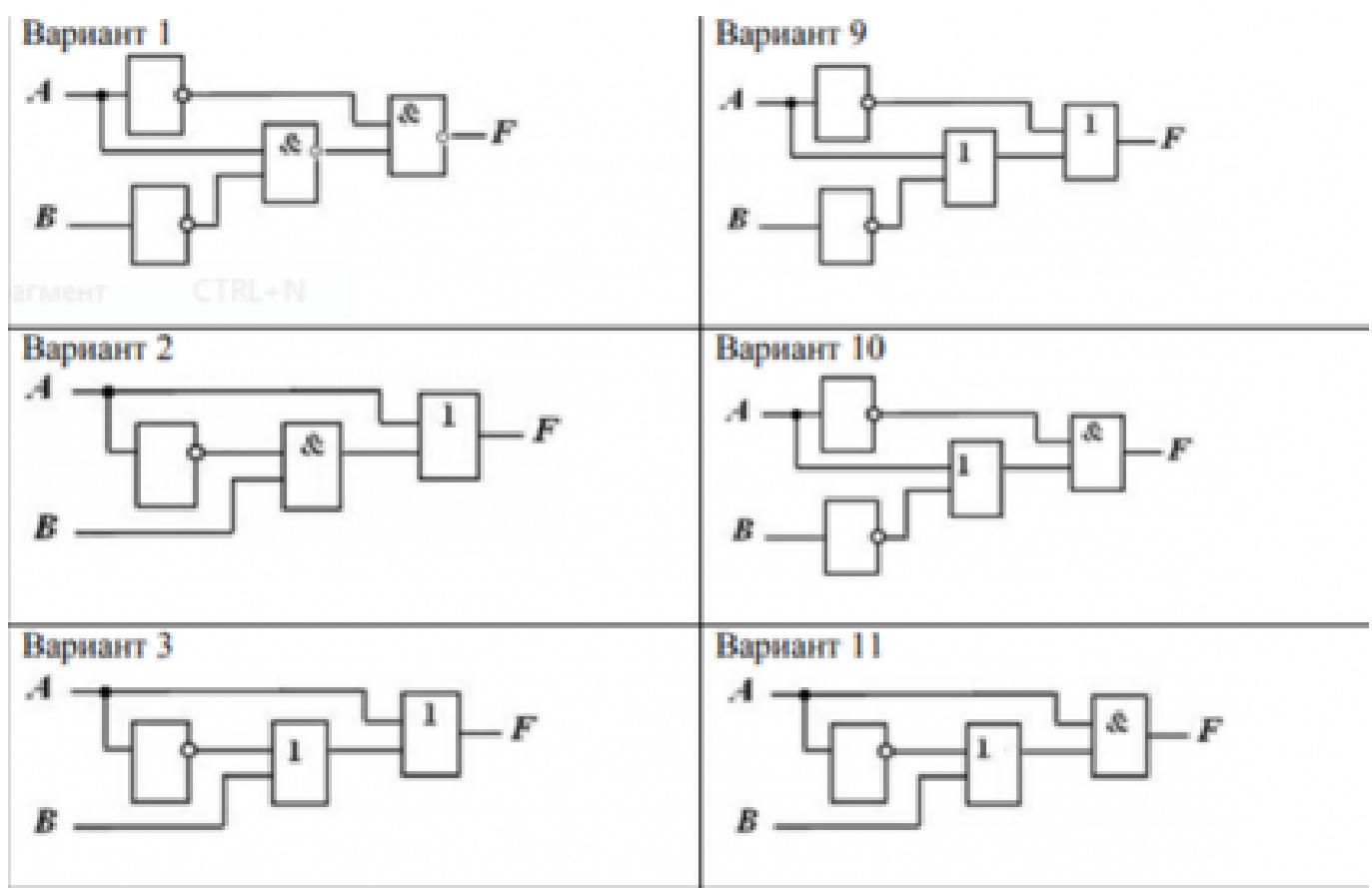

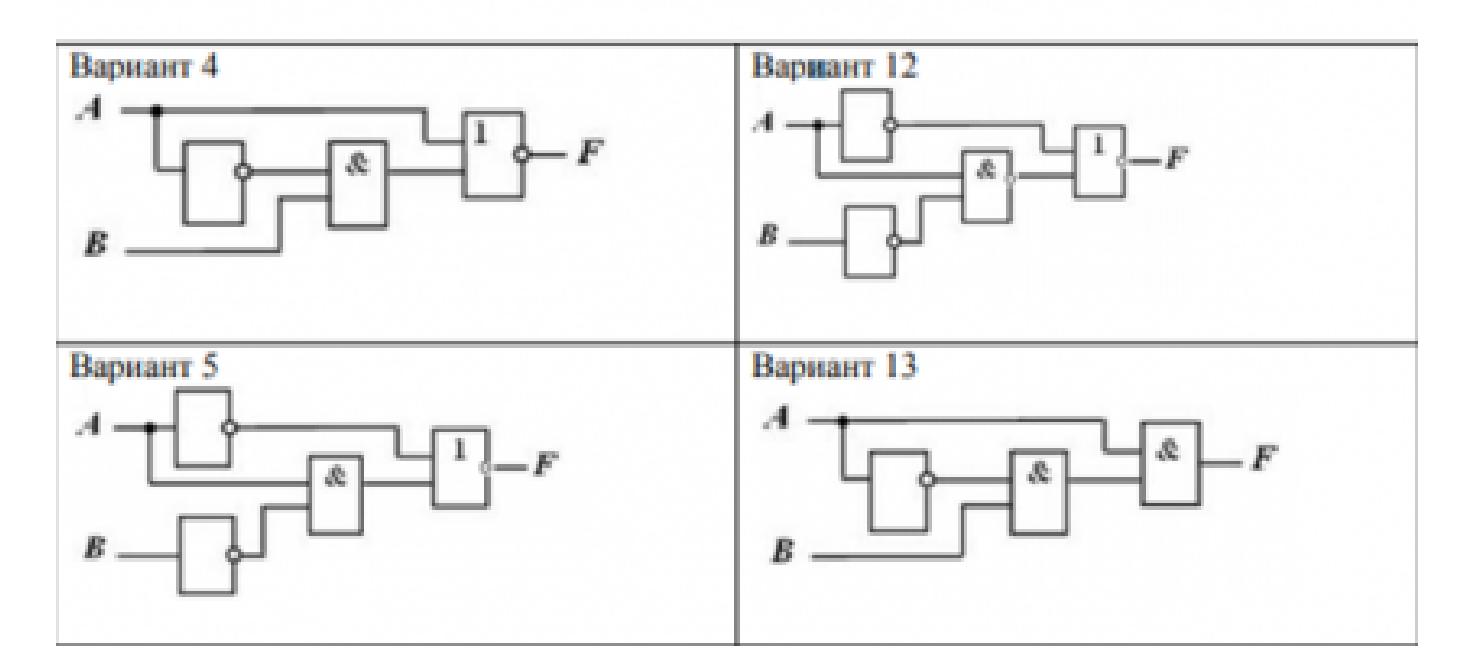

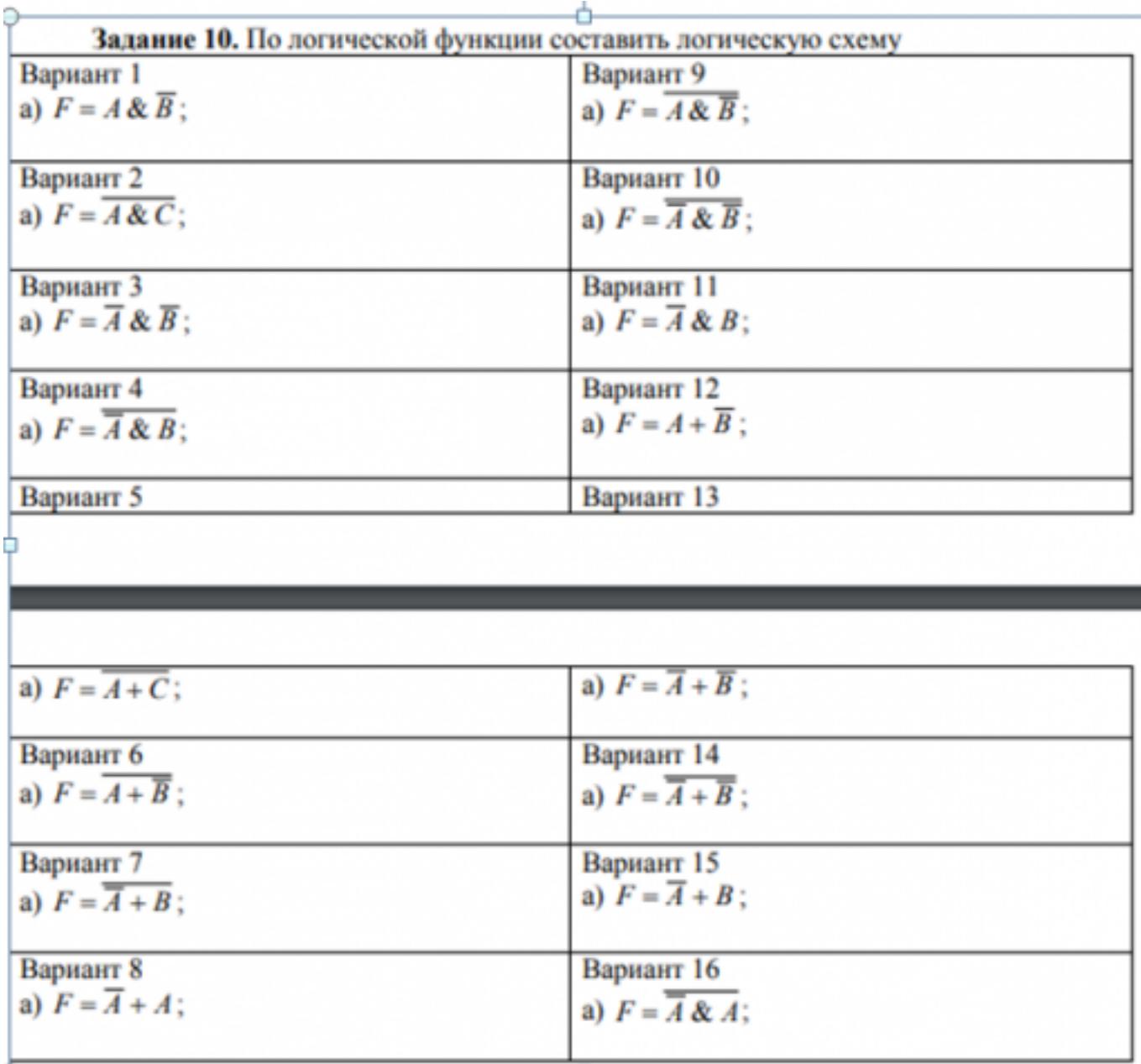

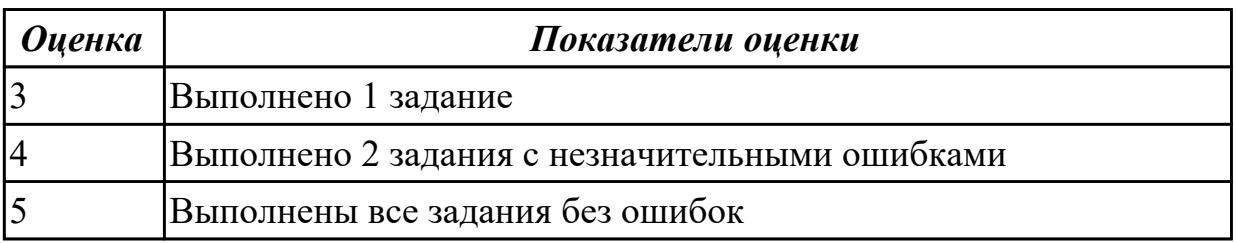

## **2.5 Текущий контроль (ТК) № 5**

**Тема занятия:** 4.1.5.Изучение режимов работы процессора. **Метод и форма контроля:** Письменный опрос (Опрос)

## **Вид контроля:** самостоятельная работа

**Дидактическая единица:** 1.4 процессы обработки информации на всех уровнях компьютерных архитектур;

## **Занятие(-я):**

3.1.1.Процессор: структура и функционирование. Абстрактное центральное устройство. Регистры процессора: сущность, назначение, типы. Регистры общего назначения, регистр команд, счетчик команд, регистр флагов

3.1.2.Изучение работу и команды Ассемблера

4.1.1.Структура команды процессора. Цикл выполнения команды. Понятие рабочего цикла, рабочего такта. Принципы распараллеливания операций и построения конвейерных структур

4.1.4.Процессы обработки информации на всех уровнях компьютерных архитектур. **Задание №1**

Написать режимы работы процессора по способу адресации и уровню привелегий, описать каждый режим.

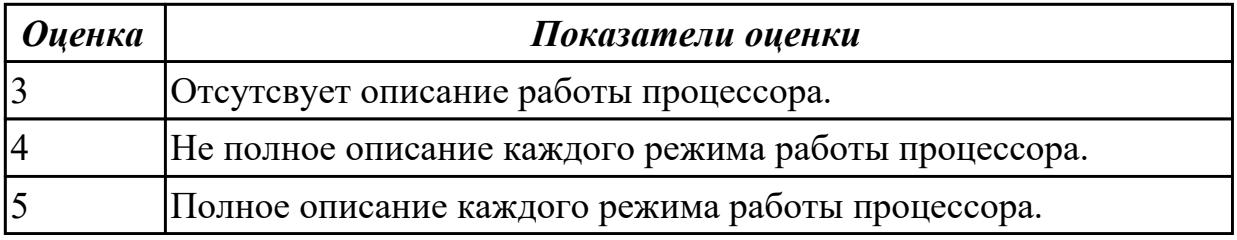

## **2.6 Текущий контроль (ТК) № 6**

**Тема занятия:** 4.1.8.Изучение команд Ассемблера, написание программ **Метод и форма контроля:** Письменный опрос (Опрос)

## **Вид контроля:**

**Дидактическая единица:** 1.6 основные принципы управления ресурсами и организации доступа к этим ресурсам

## **Занятие(-я):**

4.1.6.Изучение команд Ассемблера. Написание программ в Ассемблере

4.1.7.Изучение команд Ассемблера, написание программ

## **Задание №1**

1. *Напишите необходимые команды для перемещения чисел 1, 2, и 3 в регистры AX, BX, и CX.*

*2. Покажите, как хранится в памяти байты 16-разрядного числа 0A6Bh.*

*3. Какая из команд приведенного ниже фрагмента кода программы записана с ошибкой? Объясните, в чем это ошибка заключается.*

; описание данных

- var1 DW 0
- var2 DW 6
- var3 DB 5

; фрагмент кода программы MOV AX, BX MOV var2, AL MOV AX, BL MOV BH, 4A6FH MOV DX, 3 MOV AL, var3 MOV CS, 0 **MOV IP. AX** MOV var1, var2 **MOV DS, 1000H** MOV DS, ES 4. Дан фрагмент программы. Отметьте команды в которых необходимо использовать оператор PTR. ; описание данных val 1 DB 10h, 20h val 2 DW 1000h ; фрагмент кода программы MOV AL, val 1 MOV DL, [BX] MOV AL, val 1

MOV CL, val 2

5. Какое будет 16-разрядное значение в операнде получателе после выполнения каждой из ниже следующих команд. Если некоторые команды неправильные, запишите в ответе слово «ошибка».

; фрагмент кода программы

; код программ значение перед значение после MOV AX, BX; AX = 0023, BX = 00A5 AX = ? MOV AH,  $3:AX = 06AF AX = ?$ MOV DL, count;  $DX = 8F23$ , count = 1A DL = ? MOV BL, AX ; BX = 00A5, AX = 4000 DL = ? MOV DI,  $100h$ ; DI = 06B9 DI = ? MOV DS, CX; DS = 0FB2, CX = 0020 DS = ? MOV var1,  $BX$ ;  $BX = A000$ , var1 = ? MOV count, AX ; count = 25,  $AX = 4000$  count = ? MOV var1, var2 ; var1 = 0400, var2 = 0500 var1 = ? 6. Определите тип адресации операнда, используемого в каждой из следующих

команд: a. MOV AL, 20;

b. MOV BX, OFFSET mes ;

7. Какой будет абсолютный первого слова, помещенного в стек, если указатель SP

инициализирован значением 0100, а сегмент кода загружен по абсолютному адресу 18400h?

8. В каждой из команд приведенного фрагмента кода программы отметьте те, где необходимо использовать оператор PTR. Свой выбор обоснуете.

; описание данных byal  $DB$  10h, 20h wyal DW 1000h ; фрагмент кода программы MOV AL, bval:  $MOV$   $DL$ ,  $[BX]$ ; MOV CL, wval: 9. В предположении, что array имеет смещение  $-$  0120, заполните значения регистров, указанных с правой стороны, после выполнения каждой из команд приведенного фрагмента кода программы. ; описание данных array DW  $10h$ ,  $20h$ val1 DW array  $val2$  DW $0$ ; фрагмент кода программы MOV AX, @data; MOV DS,  $AX$ ; DS = ? MOV AX, val1 ;  $AX = ?$ MOV BX, array ;  $BX = ?$  $XCHG AX, BX : AX = ?$ MOV val2, BX ; val $2 = ?$ 10. Из каких полей состоит строка программы на ассемблере? 11. Какие поля обязательны, а какие можно опустить? 12. Назначение директив stack, dataseg и codeseg. 13. Назначение директив db, dw. 14. Назначение оператора dup в директивах db, dw. 15. Назначение директивы епд. 16. В чем различие между командами: mov AX, BX; mov AX,  $[BX]$ ; mov [AX], BX ? 17. Какая директива завершает текст программы? 18. В чем различие между командой тоу А, 1 и директивой А dw 1? 19. Пусть имя файла исходной программы - LAB.ASM. Что будут содержать файлы: LAB.OBJ, LAB.LST, LAB.EXE? 20. Какое значение будет в регистре АХ после выполнения следующих команд? mov ax, 22h

mov cl. 2 mul cl 21. Какое значение будет в регистрах АХ и DX после выполнения следующих команд? mov dx,  $0$ mov ax, 222h mov cx, 100h mul cx 22. Какое значение будет в регистре АХ после выполнения следующих команд? mov  $ax, 63h$ mov bl. 10h  $div b1$ 23. Какое значение будет в регистрах АХ и DX после выполнения следующих команд  $\mathcal{P}$ mov ax, 1234h mov dx,  $0$ mov bx, 10h  $div$   $bx$ 24. Какое значение будет в регистрах АХ и DX после выполнения следующих команд  $\mathcal{P}$ mov ax, 4000h mov dx, B00 mov bx, 10h  $div$   $bx$ 25. Напишите команды для умножения числа -5 на 3 и сохраните результат в 16-разрядной переменной val 1.

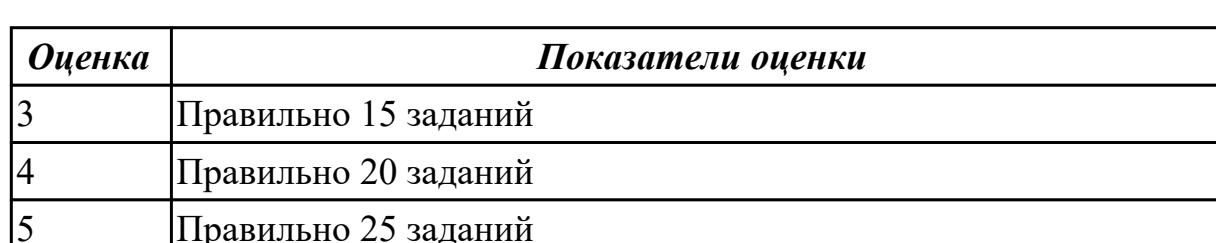

Дидактическая единица: 2.2 подключать дополнительное оборудование и настраивать связь между элементами компьютерной системы;

## Занятие(-я):

4.1.3. Изучение устройства, принципа работы и характеристик процессора.

- 4.1.5. Изучение режимов работы процессора.
- 4.1.7. Изучение команд Ассемблера, написание программ

# Залание №1

1) Заполнить диапазон ячеек 120.137 символом «0».

2) Заполнить диапазон ячеек 138.147 комбинацией символов «01».

3) Заполнить диапазон ячеек 148..157 числами 3 и 9.

4) Скопировать диапазон 148..157 в диапазон 158..167.

5) Перенести диапазон 148.157 в диапазон 178.187.

6) Ввести с адреса 118 строку «00001111», а с адреса 128 ввести строку «22223333».

Склеить эти строки, расположив их с адреса 140.

7) Подсчитать количество символов «\$» в диапазоне 130.9FF.

8) Подсчитать количество ассемблерных команд «INT» в диапазоне 300.4FF.

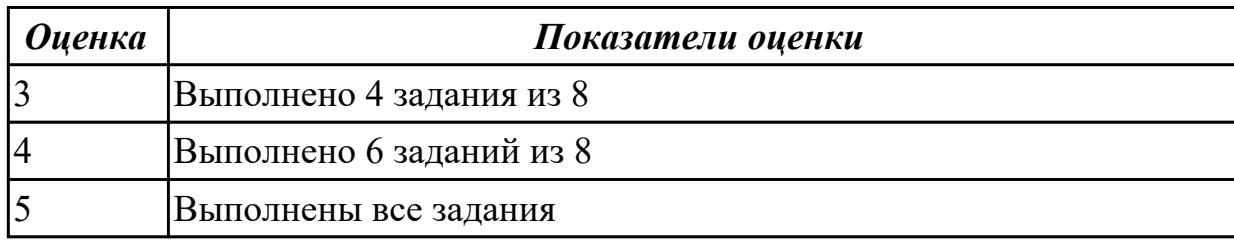

## 2.7 Текущий контроль (ТК) № 7

Тема занятия: 4.5.3. Изучение логической структуры и принципа работы жесткого диска.

Метод и форма контроля: Практическая работа (Опрос)

Вид контроля: Отчет в MS Word

Дидактическая единица: 2.3 производить инсталляцию и настройку

программного обеспечения компьютерных систем;

## Занятие(-я):

4.1.5. Изучение режимов работы процессора.

4.4.4. Изучение характеристик периферийных и внешних интерфейсов

## Задание №1

1. Определить конфигурацию ПК, используя встроенную утилиту Сведения о **системе** и программы CPU-Z и AIDA64. Информацию занести в таблицы  $1.1-1.5$ 

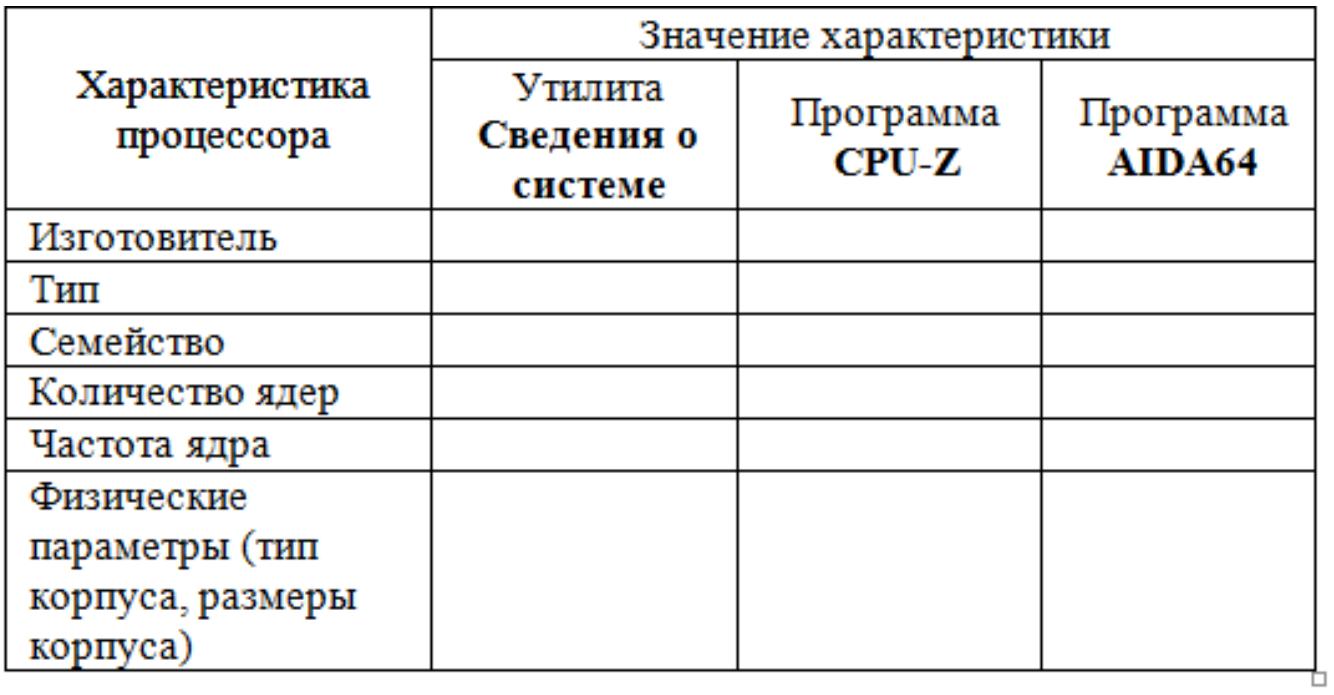

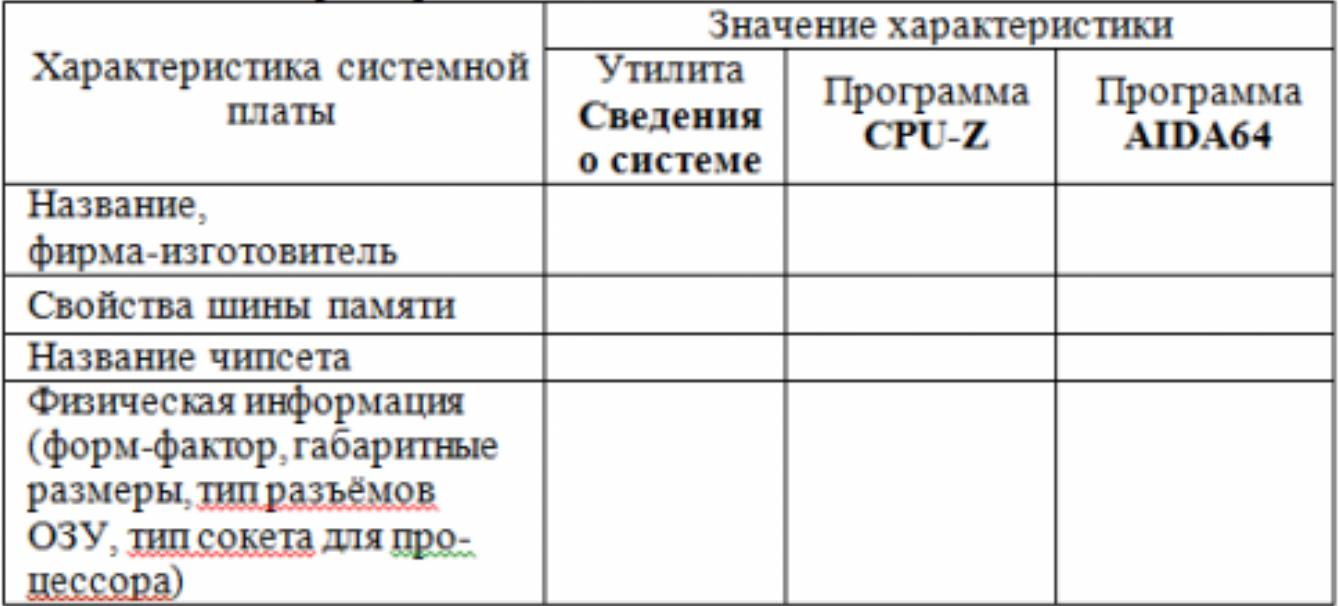

# Таблица 1.2 - Характеристики системной платы

# Таблица 1.3 - Характеристики оперативной и кэш-памяти

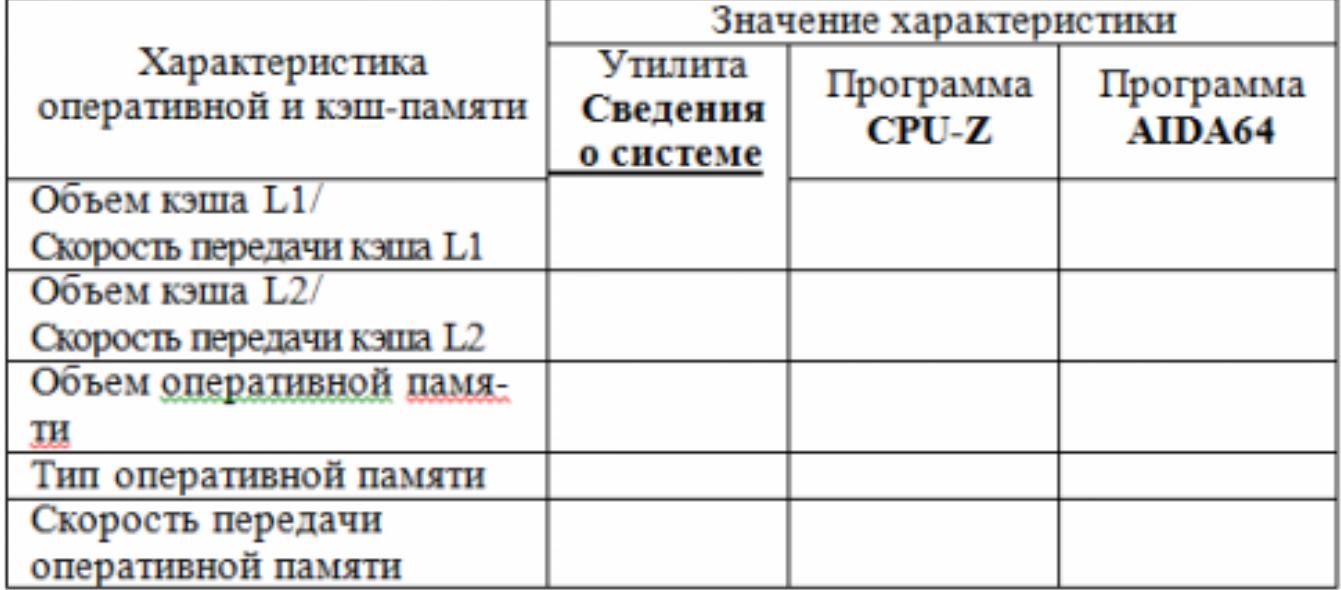

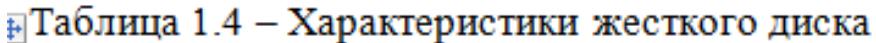

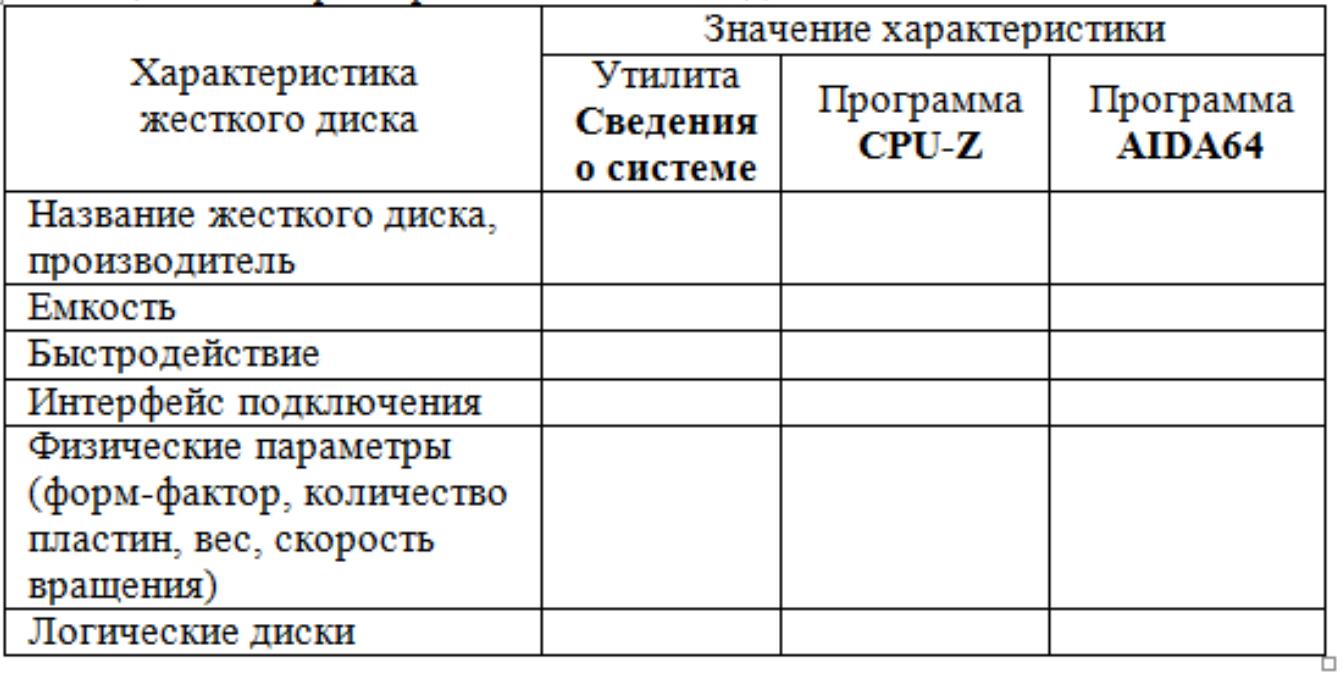

Таблица 1.5 - Характеристики отдельных узлов персонального **+ компьютера** 

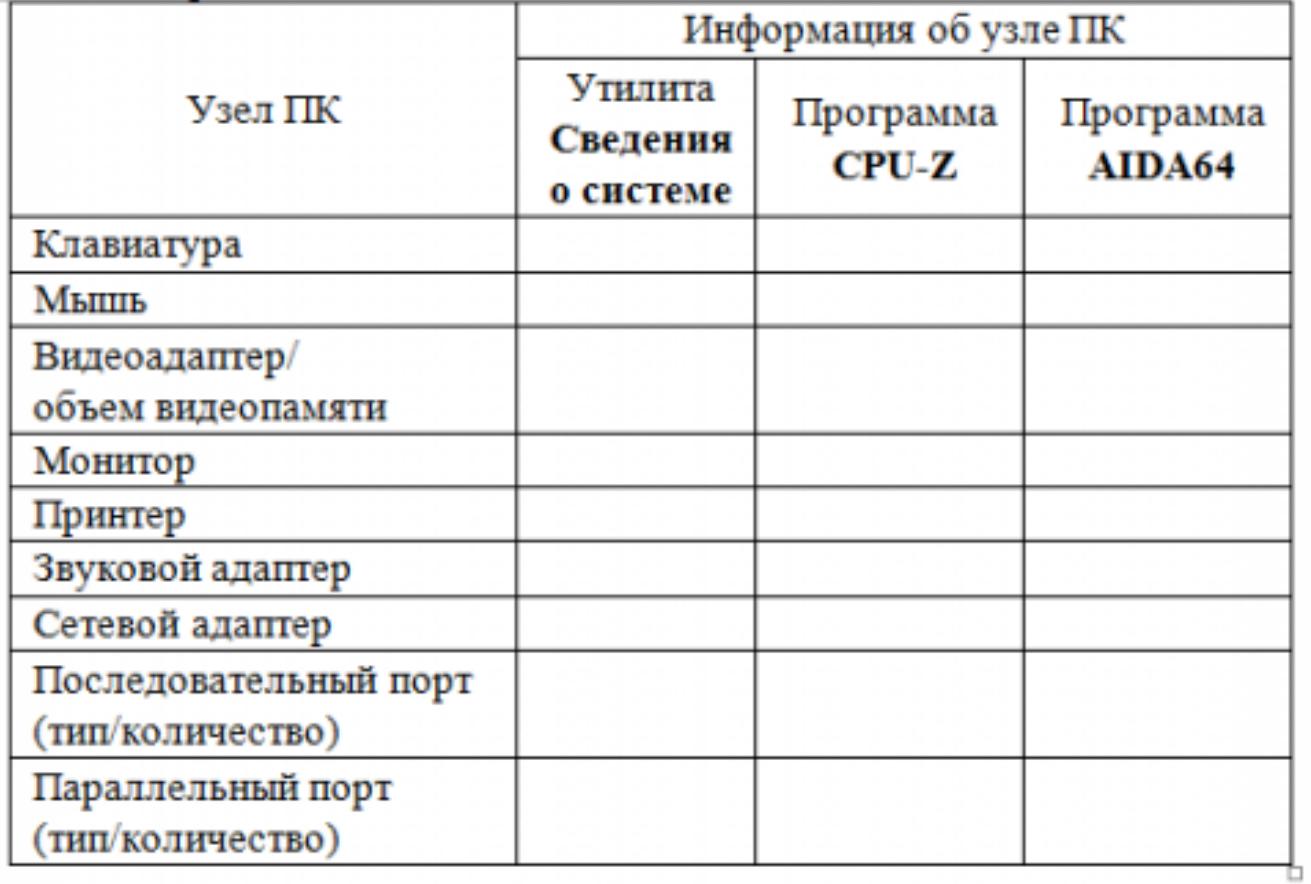

2. По результатам п. 1 построить структурную схему ПК. В схеме должны быть отображены все устройства, входящие в конфигурацию исследуемого ПК.

3. Составить отчет по результатам выполнения практических заданий. В отчете о выполнении лабораторной работы привести заполненные таблицы 1.1-1.5.

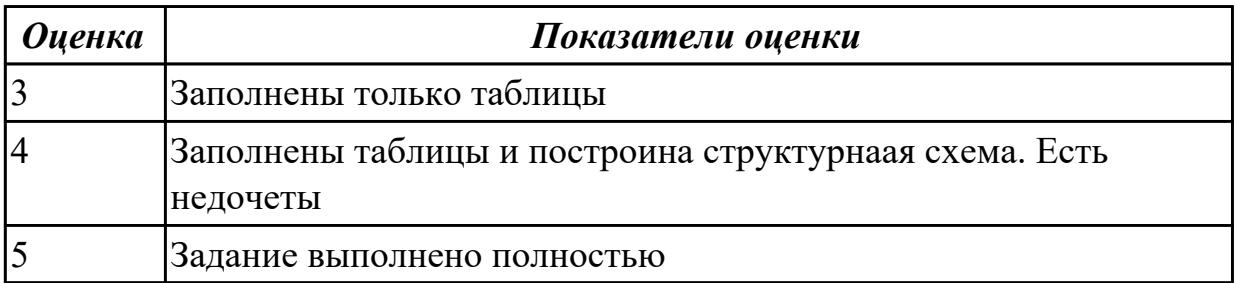

# **3. ФОНД ОЦЕНОЧНЫХ СРЕДСТВ ДИСЦИПЛИНЫ, ИСПОЛЬЗУЕМЫЙ ДЛЯ ПРОМЕЖУТОЧНОЙ АТТЕСТАЦИИ**

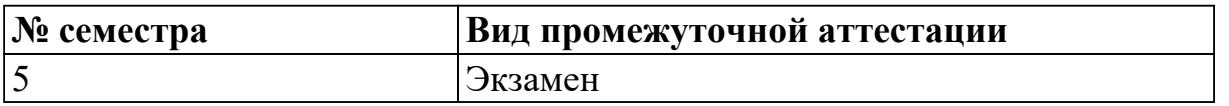

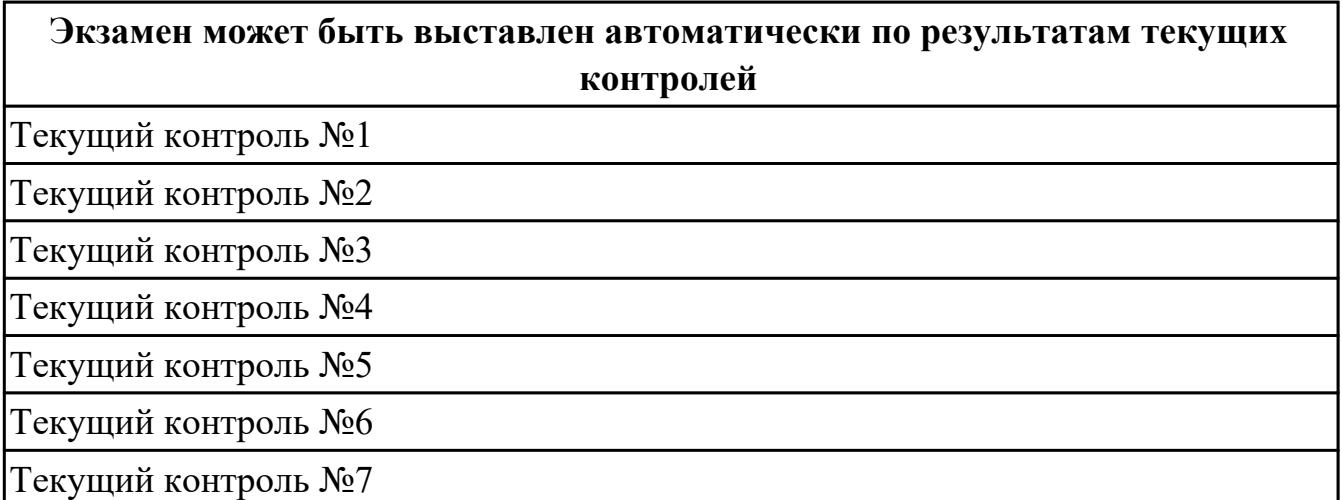

**Метод и форма контроля:** Контрольная работа (Опрос)

**Вид контроля:** В билете содержится одно теоретическое и одно практическое задания

#### **Дидактическая единица для контроля:**

1.1 базовые понятия и основные принципы построения архитектур вычислительных систем;

#### **Задание №1 (из текущего контроля)**

Дать определение "архитектура компьютерных систем". Описать три разновидности и архитектурных способностей. Зарисовать структуру основной архитектуры.

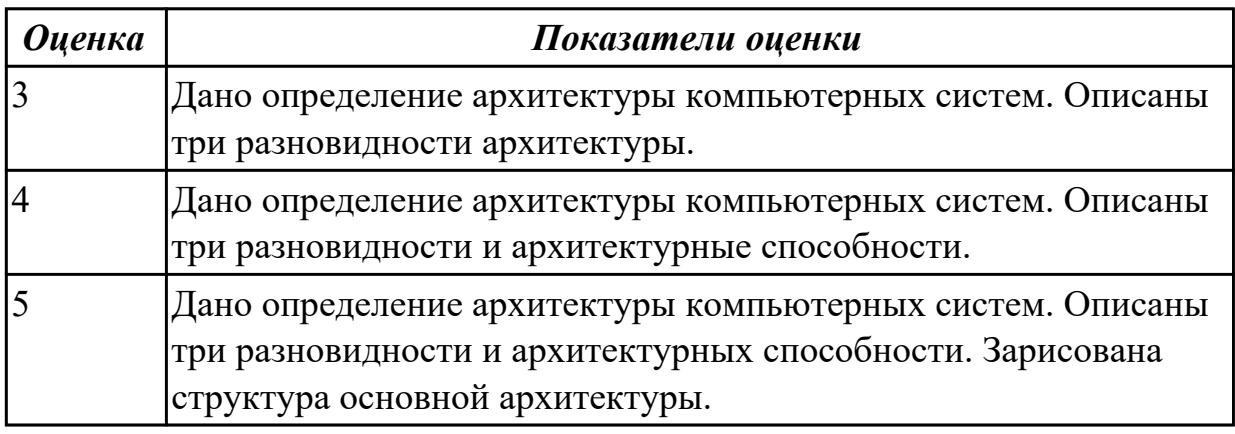

#### **Задание №2**

Перечислите основные «архитектурные» элементы персонального компьютера. Их применение и описание

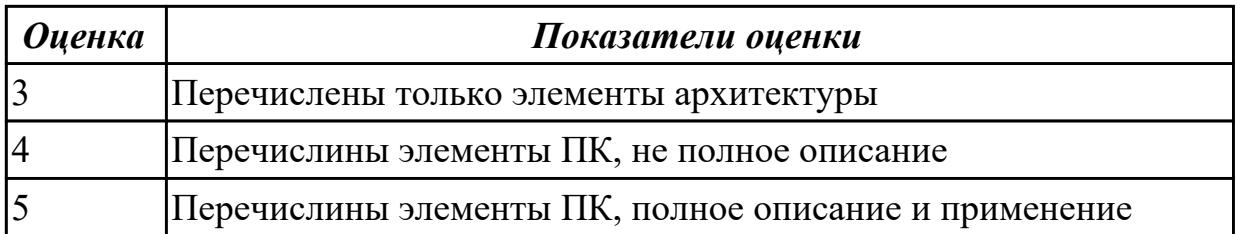

## Залание №3

Сформулируйте понятие микроархитектура вычислительной системы?

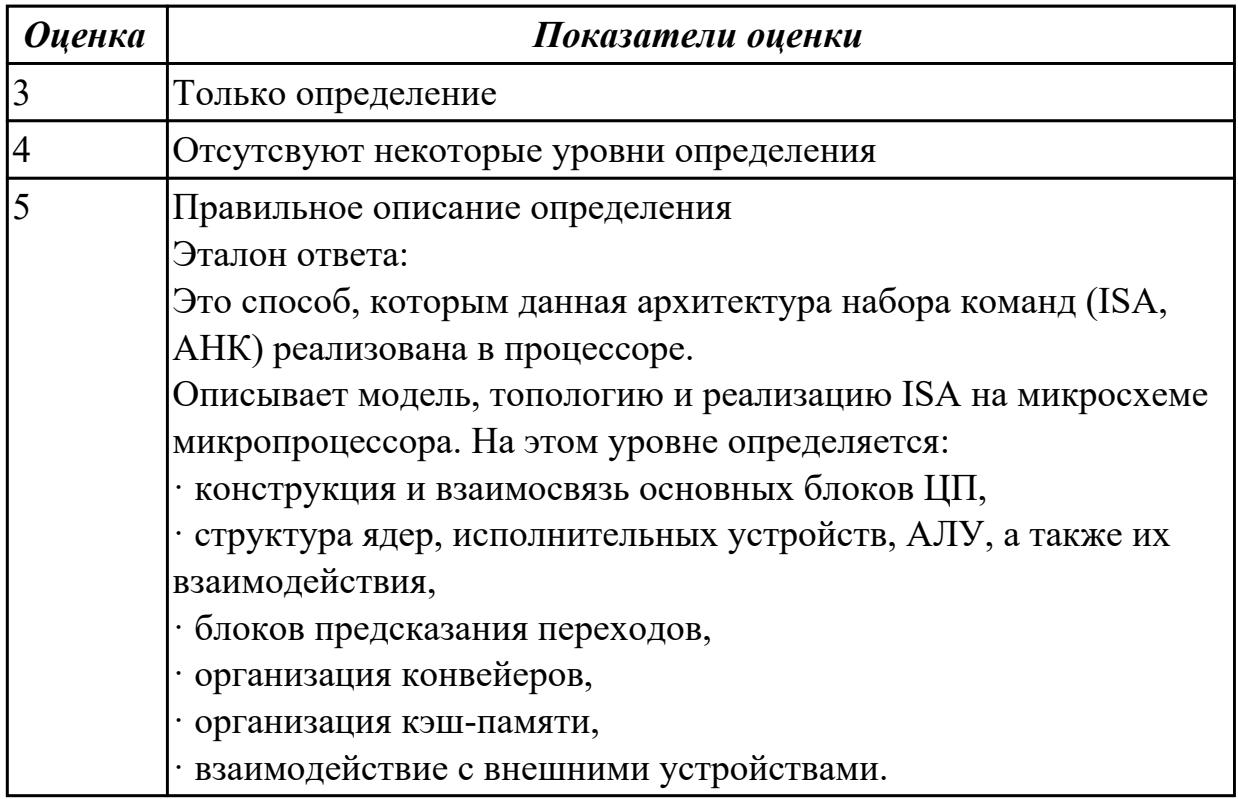

## Задание №4

Опишите расширенную архитектуру вычислительной системы.

Назовите особенности суперскалярных процессоров в современной архитектуре вычислительной системы

Сформулируйте понятие о статическом планировании в современных микропроцессорах?

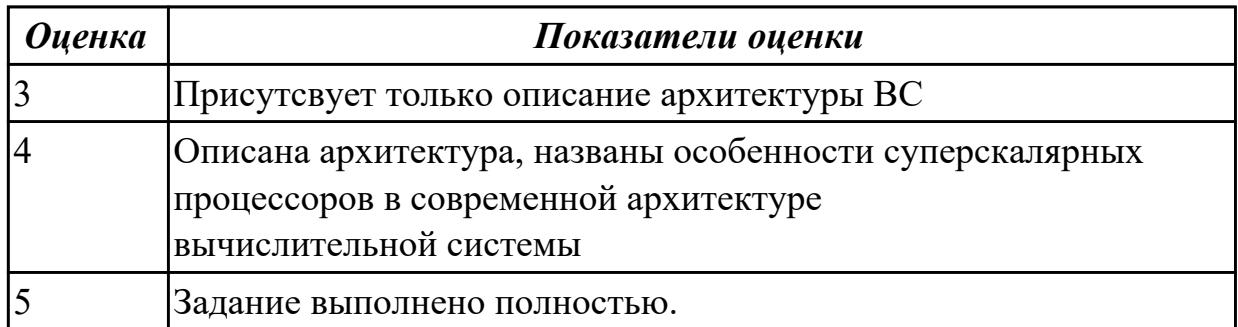

## **Дидактическая единица для контроля:**

1.2 типы вычислительных систем и их архитектурные особенности;

### **Задание №1 (из текущего контроля)**

Перечислить и описать четыре основных принципа построения ЭВМ по фон Нейману. Зарисовать схему архитектуры фон Неймана.

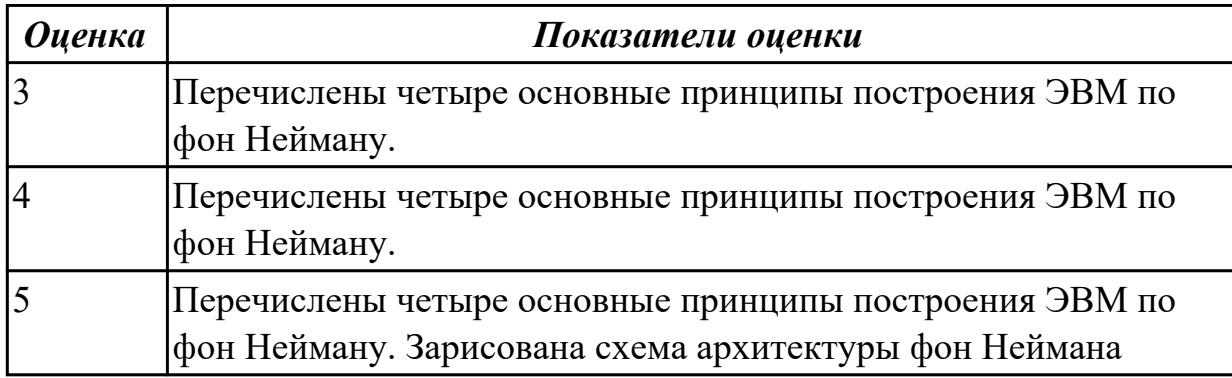

#### **Задание №2 (из текущего контроля)**

Описать ЭВМ по классификации :

*По назначению* 

*По типу построения По типу процессоров По методам управления элементами ВС По режиму работы ВС*

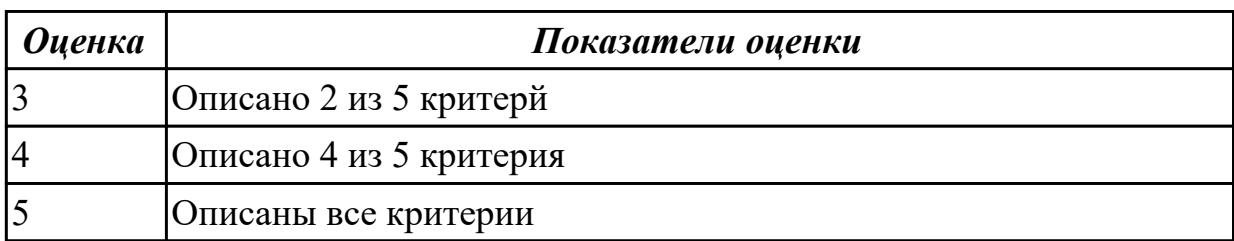

## **Задание №3**

Перечислите и опишите какие архитектуры вычислительной системы выделяются по особенностям состава регистров процессора, колличеству процессоров, формату команд, данных?

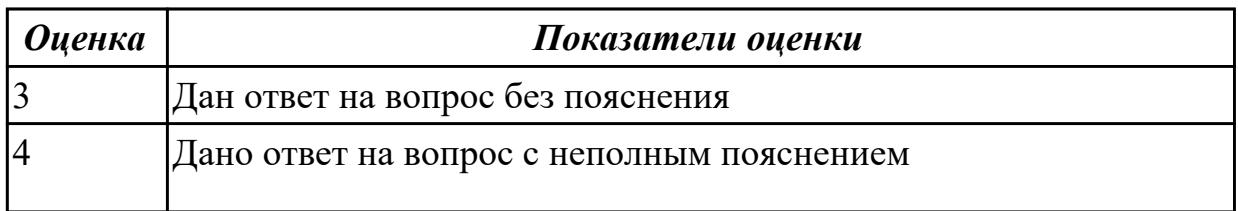

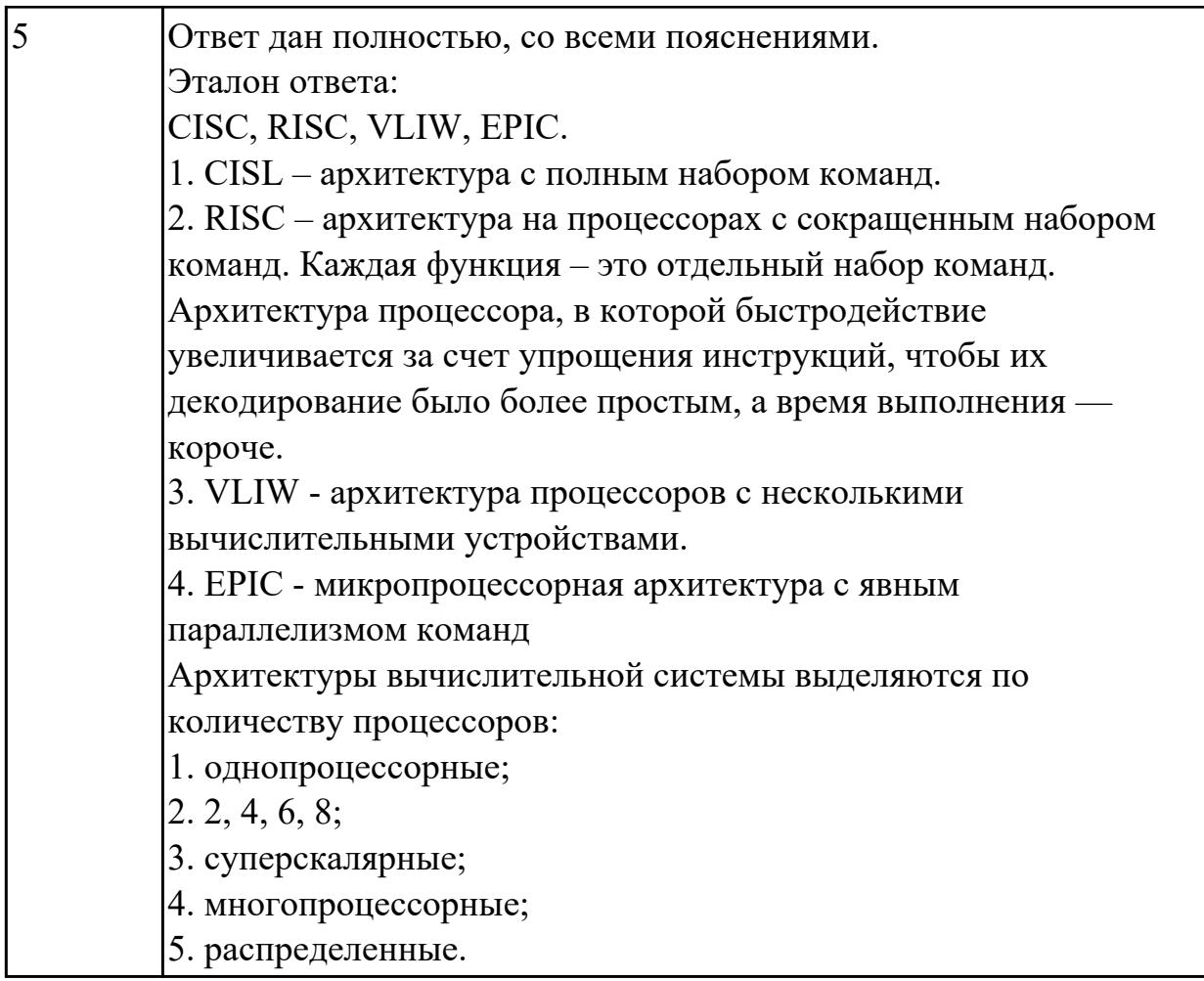

## Залание №4

Дать определение - Структурная схема ЭВМ с магистральной шиной. Назначение магистральной системной шины. Из каких частей (шин) она состоит?

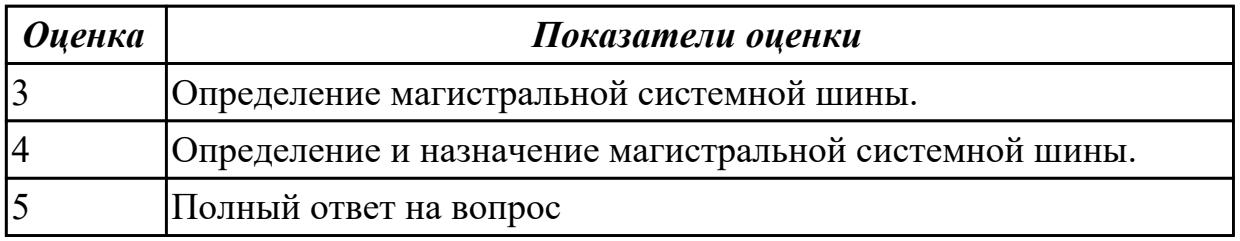

## Дидактическая единица для контроля:

1.3 организацию и принцип работы основных логических блоков компьютерных систем;

## Задание №1

Дать определение - Логический элемент компьютера, триггер. Описать принцип построения таблицы истинности для логической схемы "И-НЕ", "ИЛИ-НЕ". Составить таблицу истинности

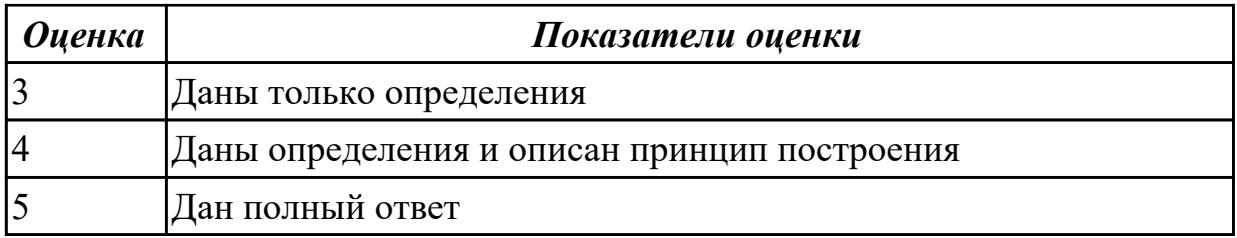

#### Залание №2

Дать определение - регистр, сумматор. Описать принцип построения таблицы истинности для логической схемы "И", "ИЛИ". Составить таблицу истинности

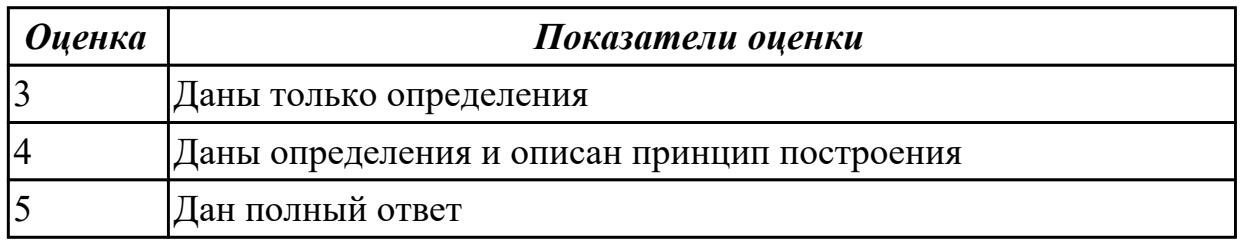

### Залание №3

Перечислить в каких режимах может работать процессор ?Описать основные характеристики всех режимов работы.

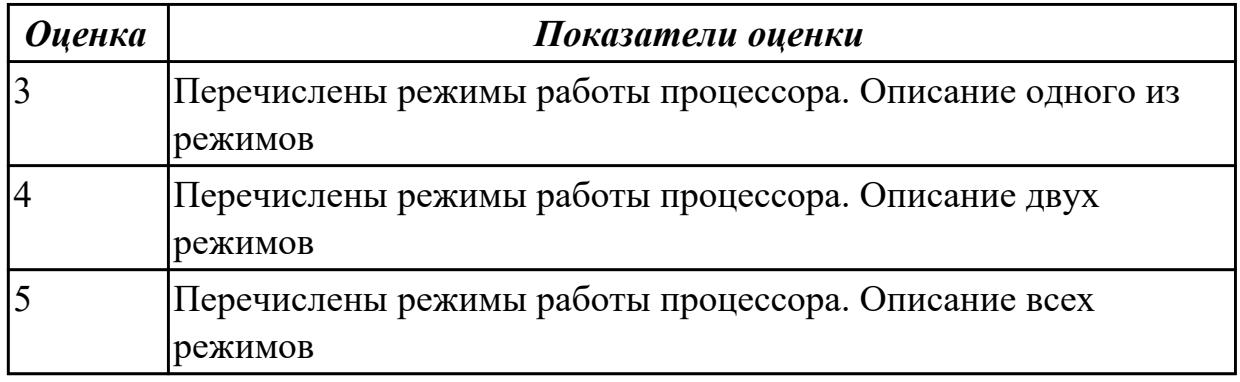

#### Задание №4

Опишите назначение АЛУ. Зарисовать Схема АЛУ. Привести примеры операций выполняемых АЛУ

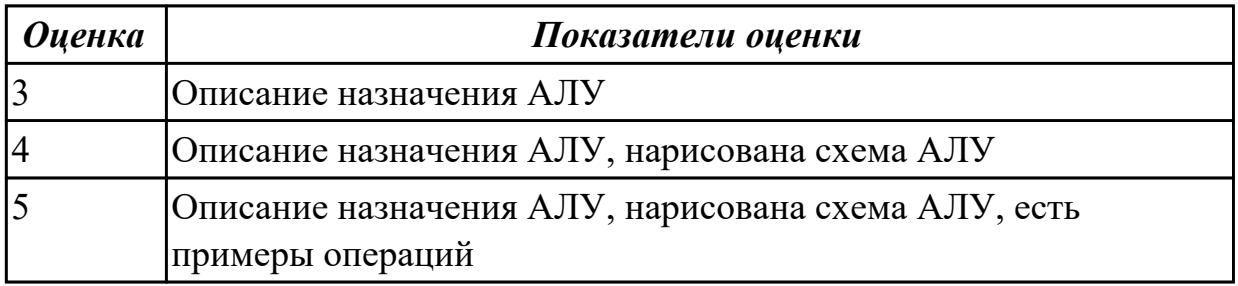

### Дидактическая единица для контроля:

## 1.4 процессы обработки информации на всех уровнях компьютерных архитектур; Залание №1

Сформулируйте понятие- центральное процессорное устройство Назовите основную функцию центрального процессорного устройства?

Как центральное процессорное устройство взаимодействует с другими устройствами вычислительной системы?

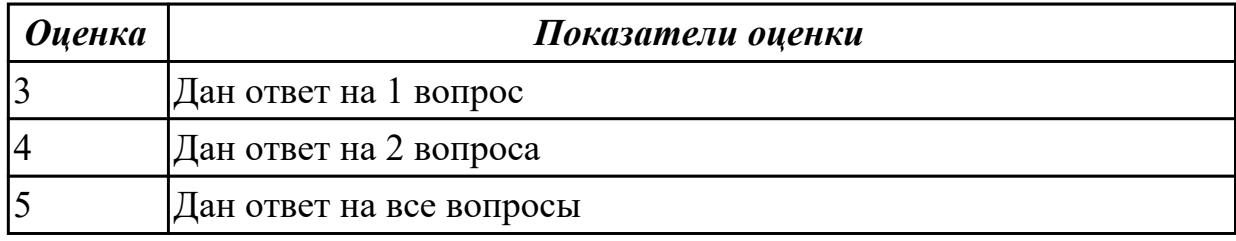

### Залание №2

Опишите принцип растрового и векторного метода кодирования графических данных. Перечислить их достоинства и недостатки

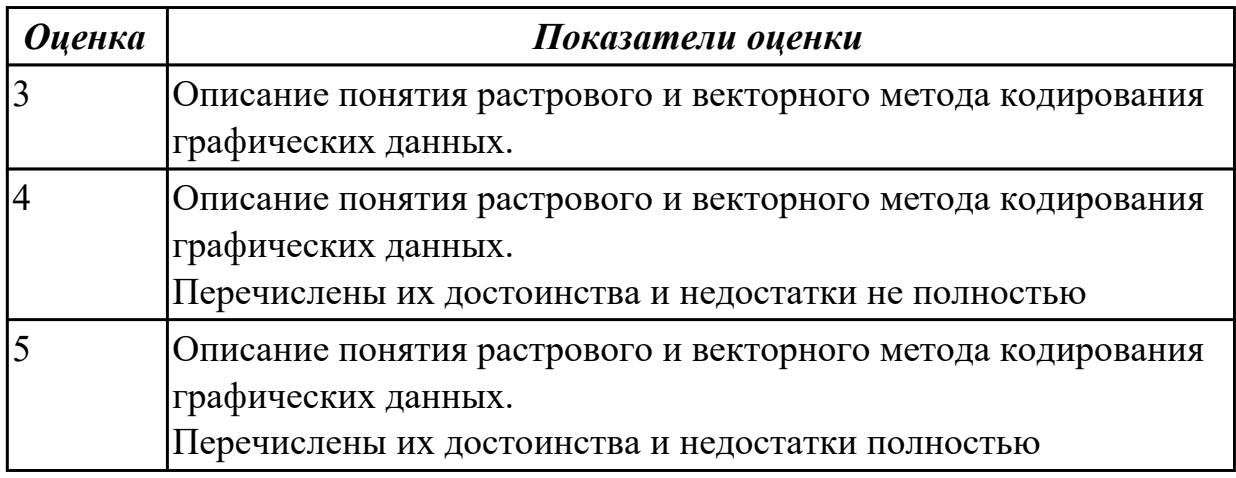

#### Задание №3

Описать представление целых чисел в ЭВМ. Сформулировать как задается знак числа. Перечислить сколько чисел можно представить в восьми разрядной сетке? Дать определение модифицированного кода. Описать как определяется при этом переполнение

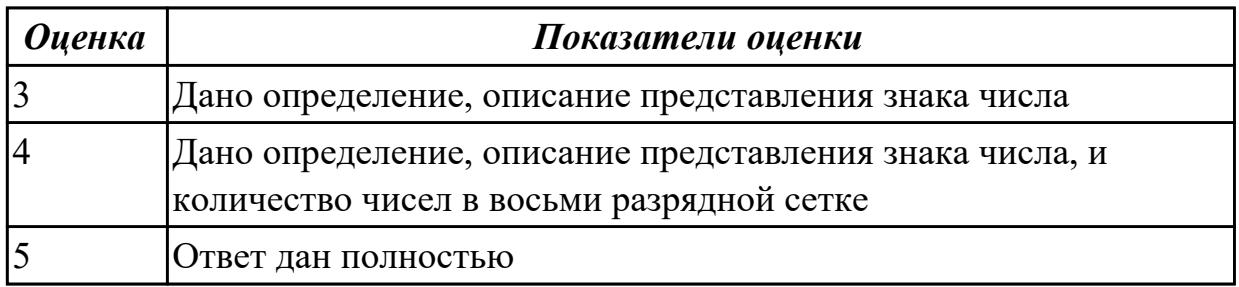

Описать представление вещественных чисел в форме с фиксированной запятой,с плавающей запятой.

Описание понятие мантиссы и порядка.

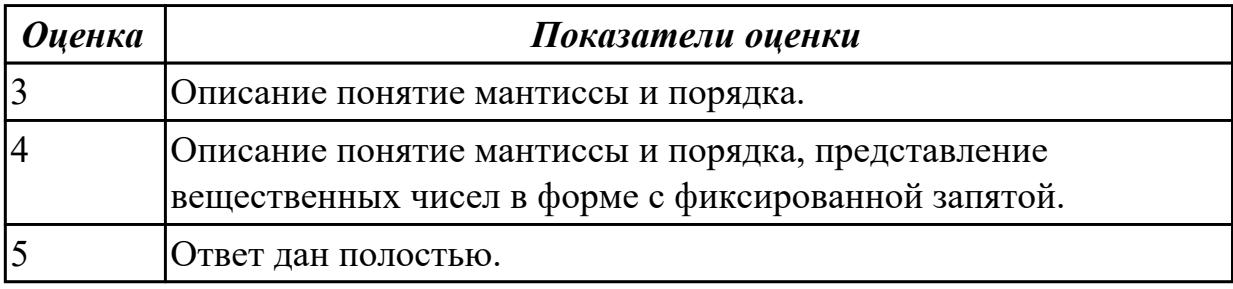

#### **Дидактическая единица для контроля:**

1.5 основные компоненты программного обеспечения компьютерных систем; **Задание №1**

Описать что входит в себя современный аппаратно-программный комплекс.

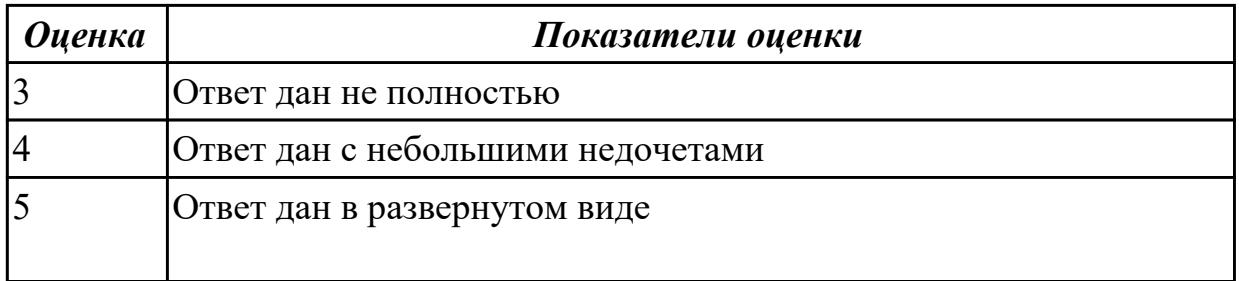

## **Задание №2**

Чем отличается фон-неймановская и гарвардская архитектуры построения ЭВМ? Перечислить ихдостоинства и недостатки.

Изобразить структурную схему ЭВМ с магистральной шиной. назначение магистральной шины

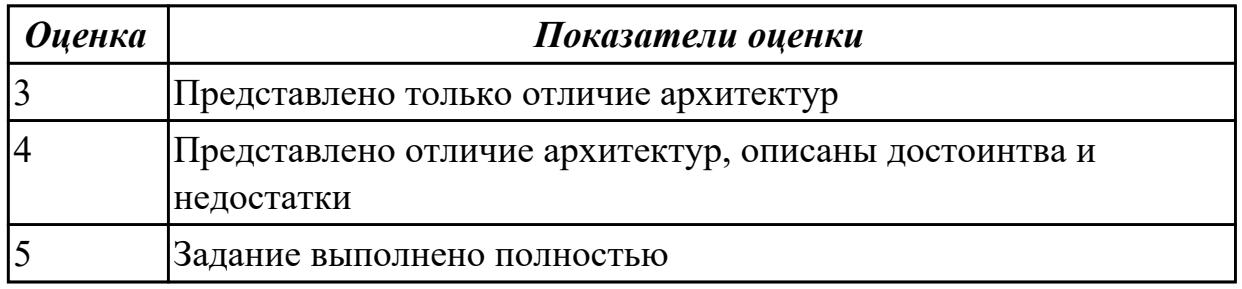

## **Задание №3**

По каким признакам классифицируются ЭВМ? (перечислить) Перечислить основные характеристики (параметры) ЭВМ

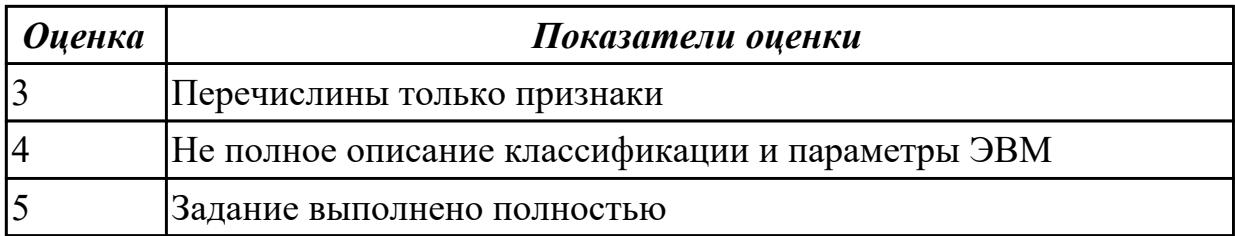

Дать определение BIOS. Описать назначение BIOS. Виды BIOS.

Последовательность действий,

происходящих в компьютере после его включения.

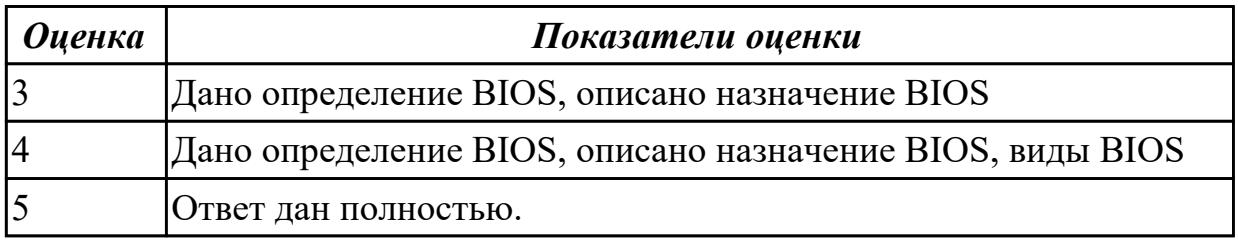

#### **Дидактическая единица для контроля:**

1.6 основные принципы управления ресурсами и организации доступа к этим ресурсам

#### **Задание №1**

Определение Ресурс. Записать типы вычислительных ресурсов, основные принципы управления ресурсами и организацию доступа к этим ресурсам.

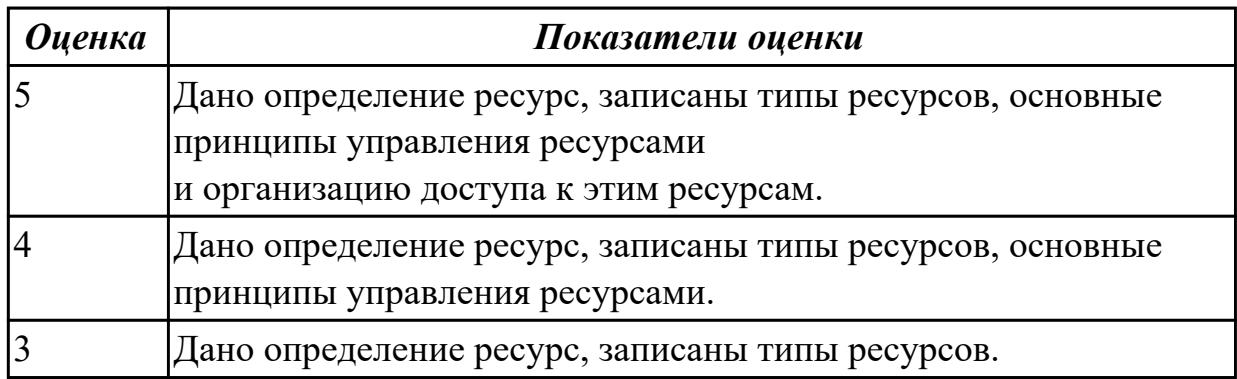

#### **Задание №2**

Опишите организацию работы системы прерываний.Перечислите примеры внутренних причин прерывания, характеристики системы прерываний, уровни системы прерываний.

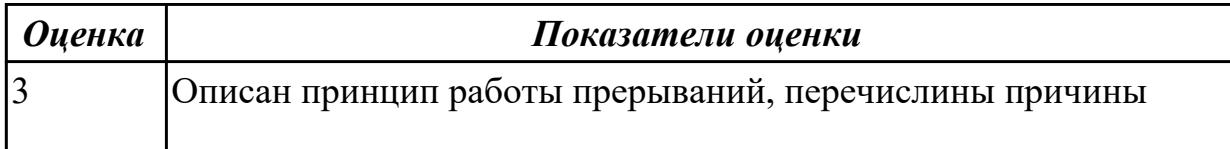

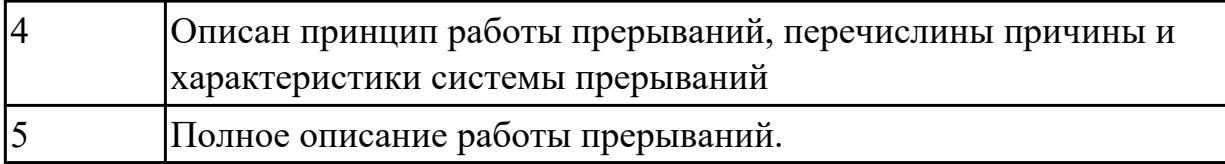

Дать определение Кэш память. Перечислите и опишите на каких элементах строится Кэш память

чего применяется Сформулируйте понятие кэш -промаха и кэш-попадания

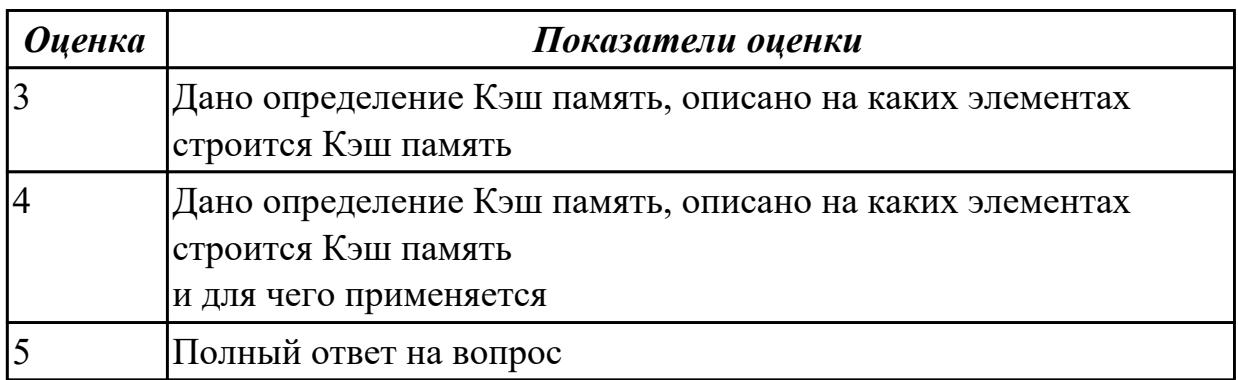

### **Задание №4**

Дать определение Кэш память. Перечислить виды кэш памяти по способам записи. Описать достоинства, недостатки каждого метода.

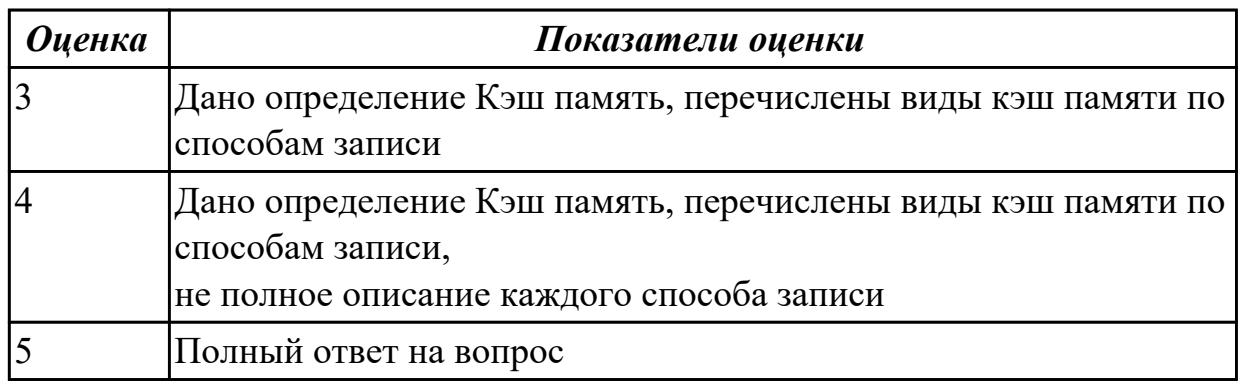

## **Задание №5**

Дать определение интерфейса. Перечислить виды интерфейсов. Понятие порт ввода/выводы. Назначение контроллеров устройств.

Какие три регистра обязательно входят в состав контроллеров?

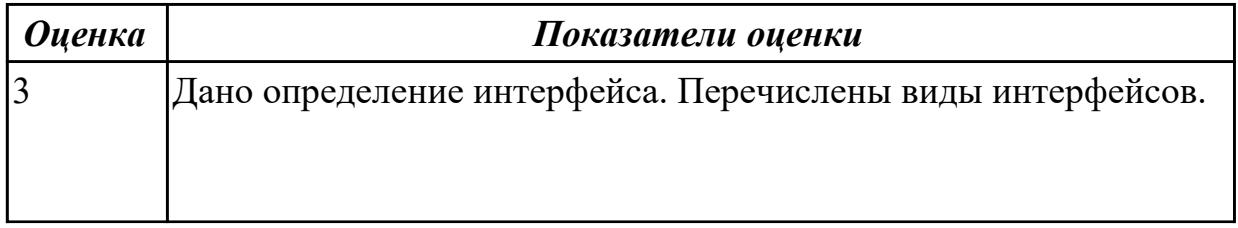

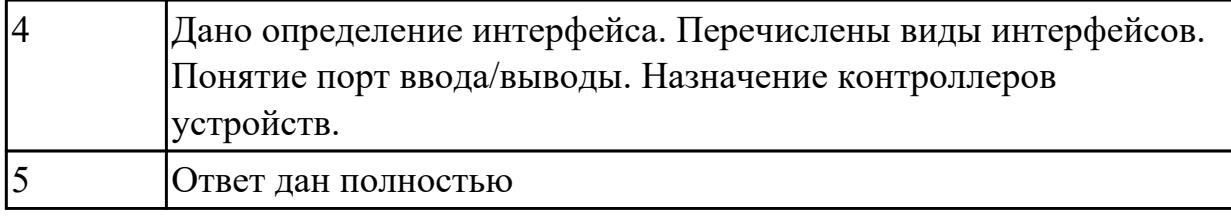

#### **Дидактическая единица для контроля:**

2.1 получать информацию о параметрах компьютерной системы;

#### **Задание №1**

1) Заполнить диапазон ячеек 120..137 символом «0».

2) Заполнить диапазон ячеек 138..147 комбинацией символов «01».

3) Заполнить диапазон ячеек 148..157 числами 3 и 9.

4) Скопировать диапазон 148..157 в диапазон 158..167.

5) Перенести диапазон 148..157 в диапазон 178..187.

6) Ввести с адреса 118 строку «00001111», а с адреса 128 ввести строку «22223333». Склеить эти строки, расположив их с адреса 140.

7) Подсчитать количество символов «\$» в диапазоне 130..9FF.

8) Подсчитать количество ассемблерных команд «INT» в диапазоне 300..4FF.

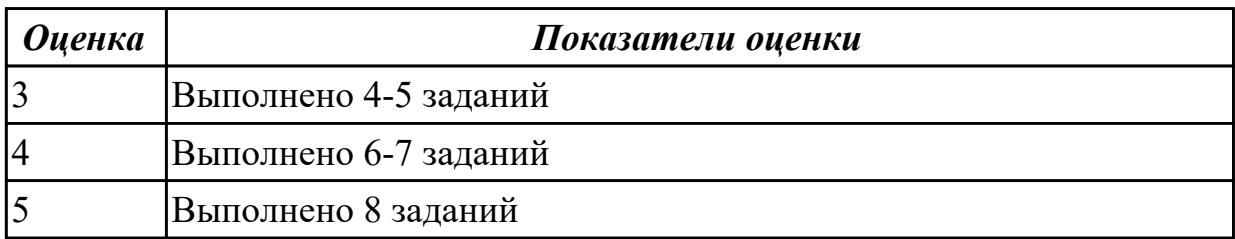

#### **Задание №2**

Выполнить арифметические операции над числами вычесть, сложить, умножить числа 88(10) число 19(10) в 2-ой , 8-ой , 16-ой СС.

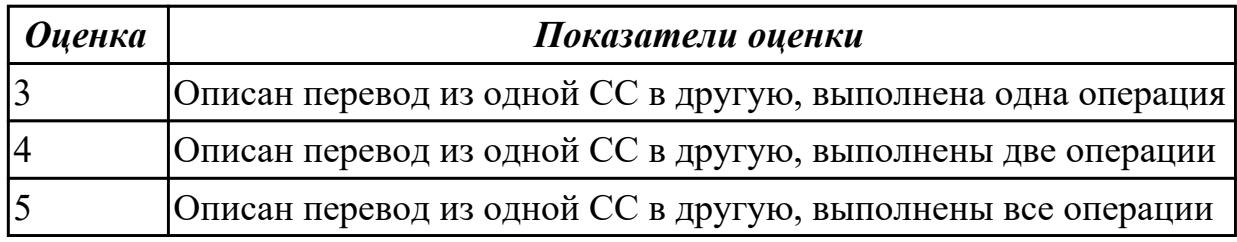

## **Задание №3**

Выполнить арифметические операции над числами

( вычесть, сложить, умножить числа) с плавающей точкой (ПТ) 45.710 числ17. 410 в 2-ой , 8-ой , 16-ой СС.

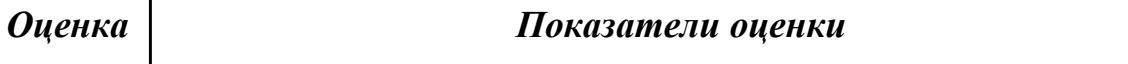

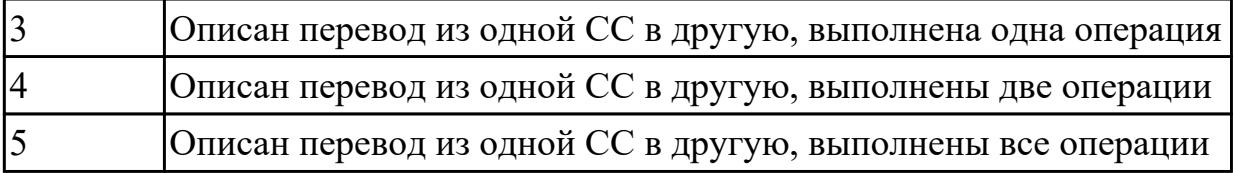

С помощью таблицы ASCII – кодов закодировать слово «байт»,«код»,«сеть»используя 16-ричное и двоичное представление кода.

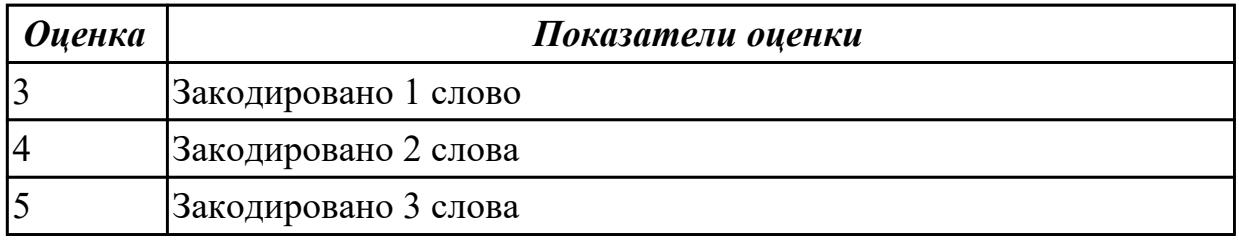

## **Задание №5**

Записать в 24-х разрядную сетку число 56,1(10), переведя его в двоичную СС в формате с фиксированной точкой (запятая установлена после 12-ого разряда справа) и плавающей точкой

(где 8 разрядов отводится под порядок, остальные 16 – под мантиссу).

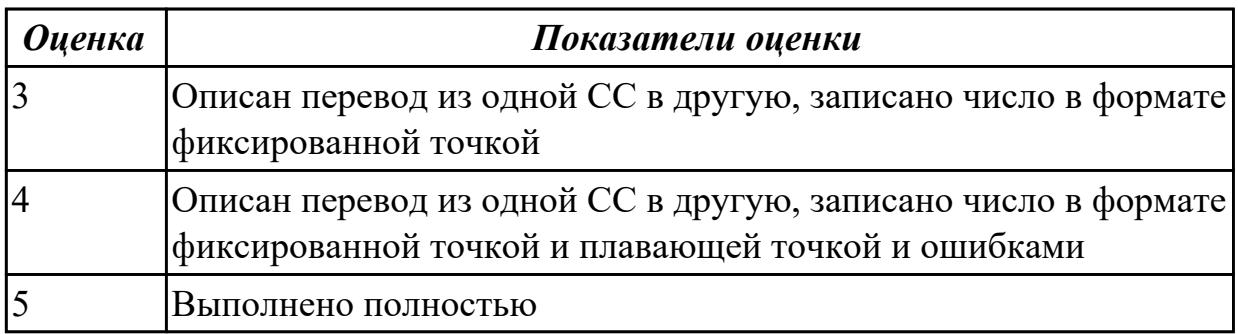

## **Задание №6**

Получить информацию о параметрах компьютерной системы

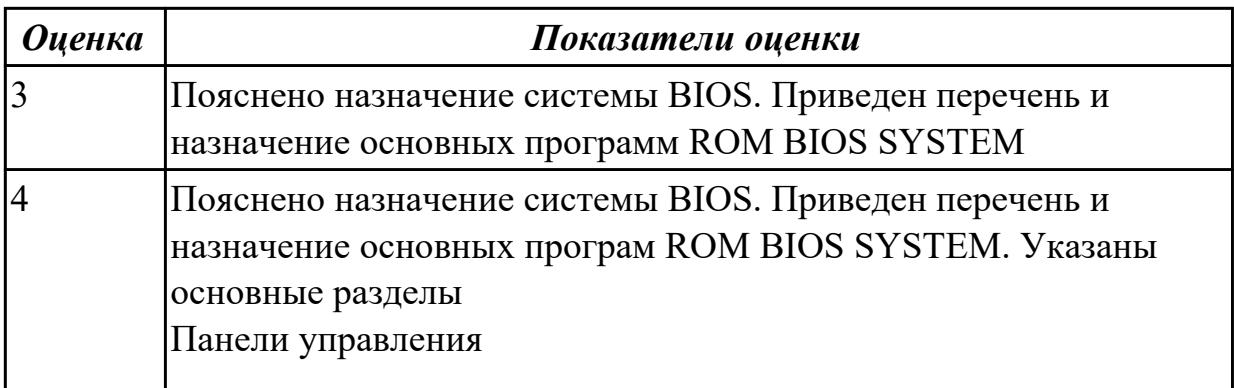

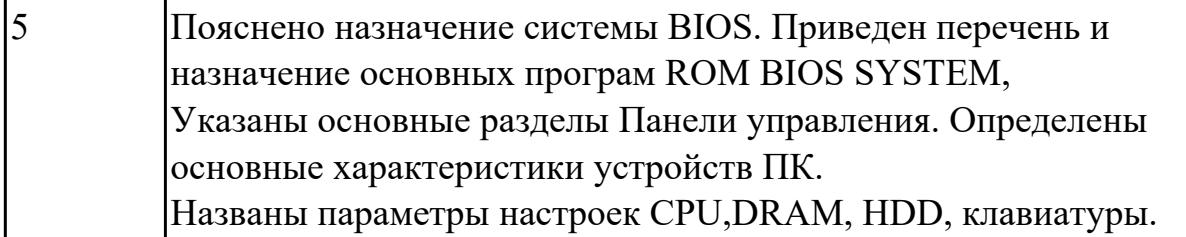

#### Дидактическая единица для контроля:

2.2 подключать дополнительное оборудование и настраивать связь между элементами компьютерной системы;

#### Залание №1

С помощью программы WinMSD (WinCheckit, SysInfo,)осуществить:

- определение типа основного микропроцессора;
- определение тактовой частоты микропроцессора;
- · определение типа BIOS (базовой системы ввода-вывода);

• определение количества подключенных дисковых устройств (физических и логических);

- определение размера ОЗУ и кэш-памяти;
- определение параметров контроллера клавиатуры;

· определение наличия дополнительных контроллеров и адаптеров (E-IDE, SCSI, SVGA, ETHERNET, MODEM, PCI, и т.д.);

· определение типа системной и локальной шины и их характеристики

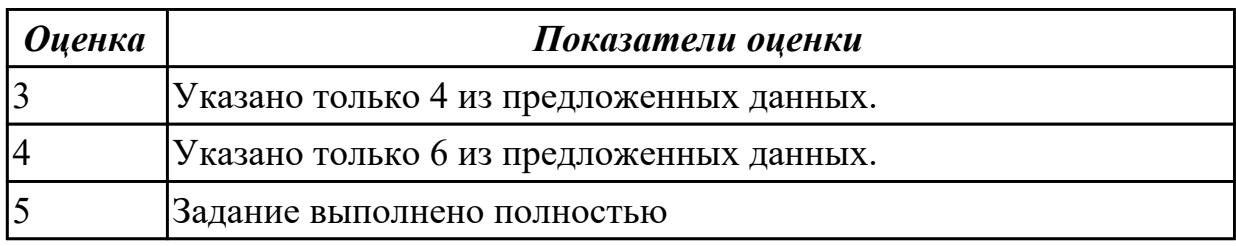

#### Задание №2

Переслать последовательность чисел 1, 2, 3,4 расположенных в памяти с адреса 400Н по адресу 500Н.

Умножить два числа, одно в регистре DX, другое в памяти по адресу 300Н. Результат занести в аккумулятор.

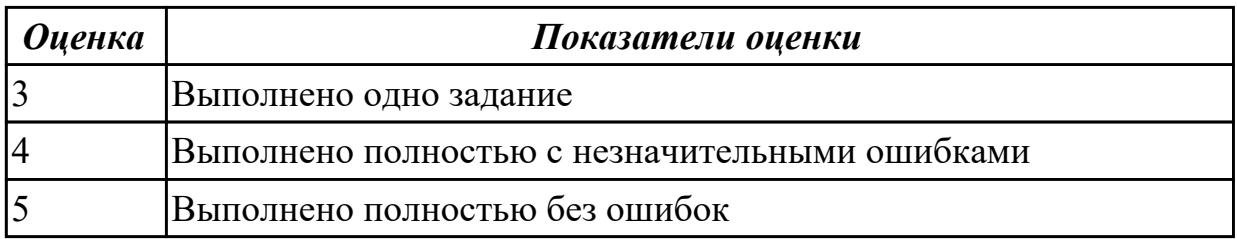

- 1. Идентифицировать внутренние интерфейсы системной платы.
- 2. Построить типичную систему с низкоскоростной шиной устройств вводавывода (ISA).
- 3. Дать сравнительную характеристику внутренних интерфейсов целевой системной платы.

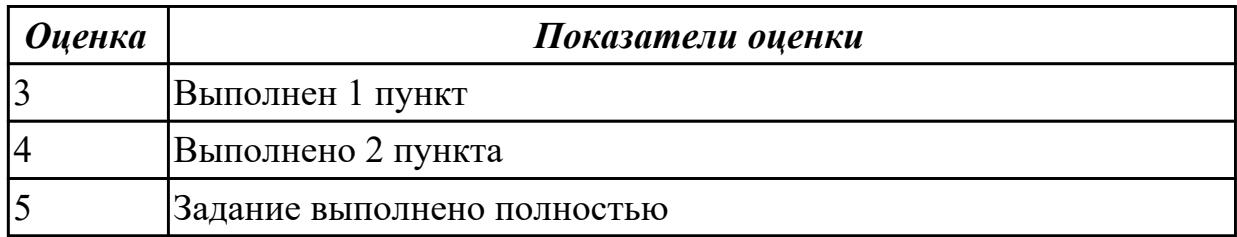

### **Задание №4**

- 1. Установить соединение двух компьютеров через параллельные порты.
- 2. Передать файл с ПК на ПК через созданное подключение.
- 3. Осуществить передачу файлов на удаленный компьютер с использованием файлового менеджера Total Commander.
- 4. Настроить входящее модемное подключение к ПК.

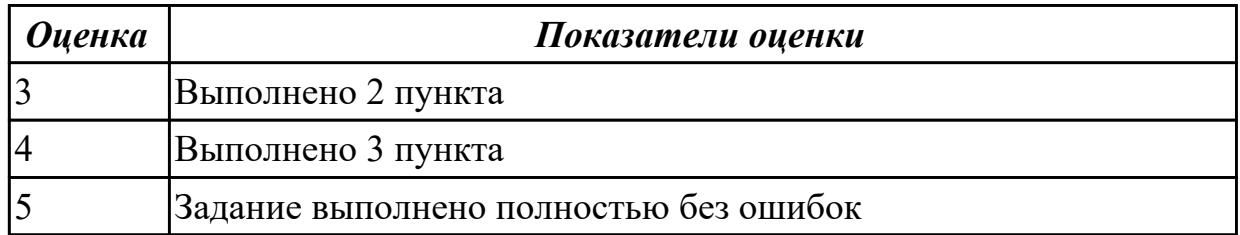

#### **Задание №5**

Изобразить схему АЛУ. Пояснить назначение выходных сигналов Произвести над числами А=4(16) и В=А(16) следующие операции:

- А) арифметического сложения,вычитания, сложения по модулю 2
- Б) арифметического умножения
- В) логического сложения
- Г) логического умножения

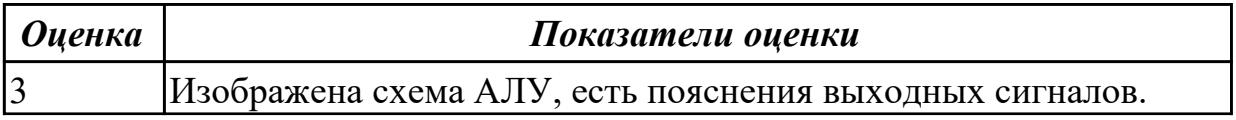

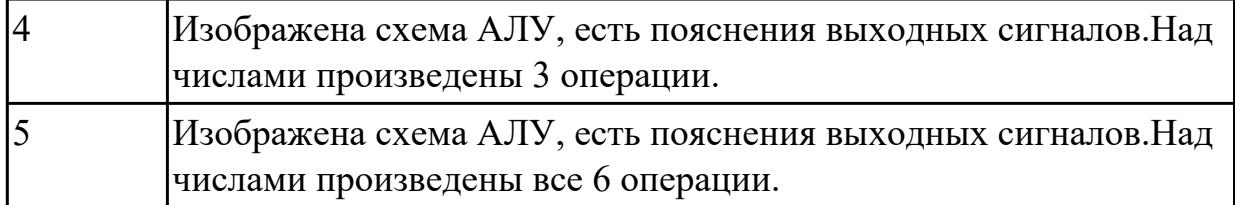

Определите количество и типы разъемов вашего персонального компьютера. Данные занесите в таблицу

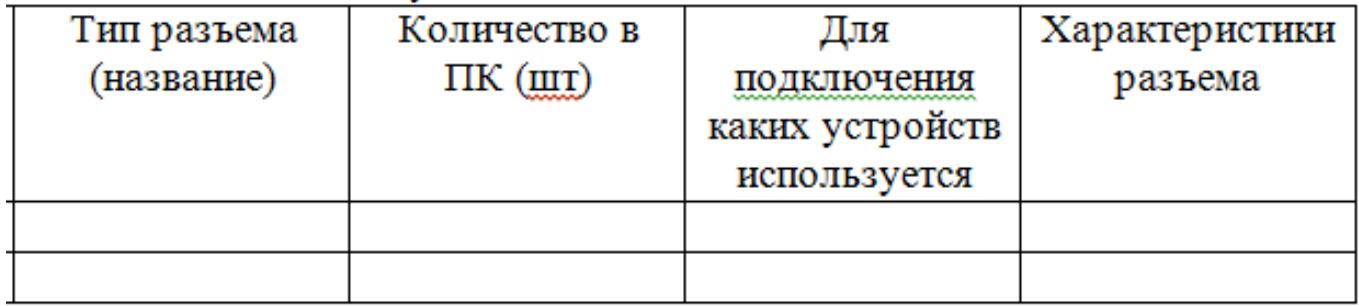

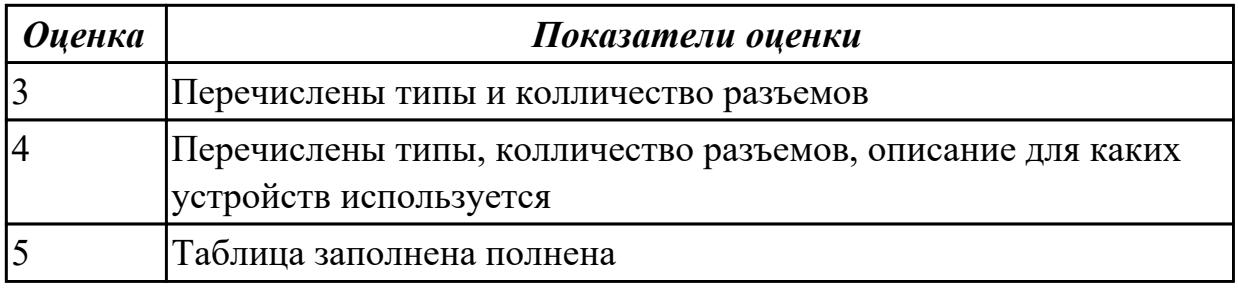

#### **Задание №7**

Рассчитать физический адрес памяти для случая:  $DS = 05D0 H$ ;  $BP = 0254 H$  $CS = 032A H$ ; IF = 0C30 H  $DS = 0B2A H$ ;  $BP = 04E0 H$ 

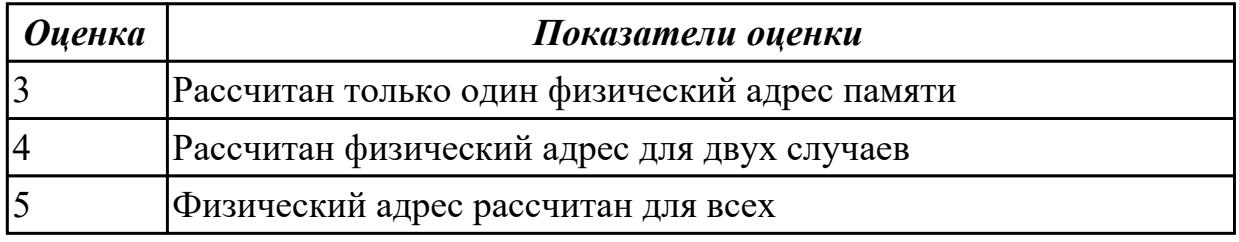

## **Дидактическая единица для контроля:**

2.3 производить инсталляцию и настройку программного обеспечения компьютерных систем;

#### **Задание №1**

 Просуммировать содержимое всех регистров общего назначения. Результат занести в память по адресу 300Н, используя косвенно-регистровую адресацию

Вычесть из числа 13 число, которое расположено по адресу 300Н. Результат занести в аккумулятор.

Загрузить в регистр DX число 6 и уменьшать его содержимое до нуля.

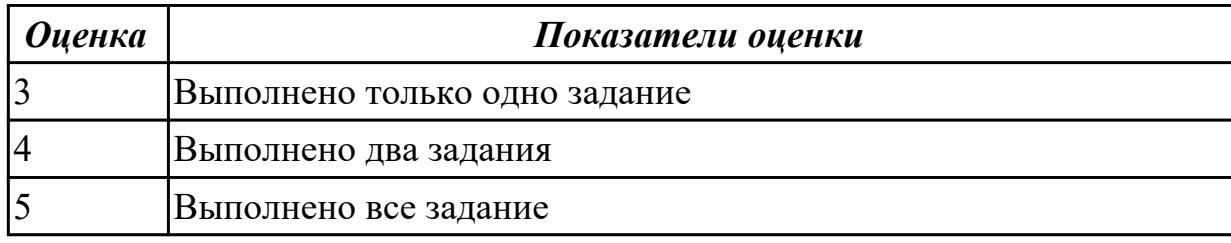

### **Задание №2**

Разработать пакетный файл для выбора из меню на запуск одного из нескольких редак-торов (notepad, ncedit и др.) для редактирования требуемого файла. Имя файла передается в командной строке.

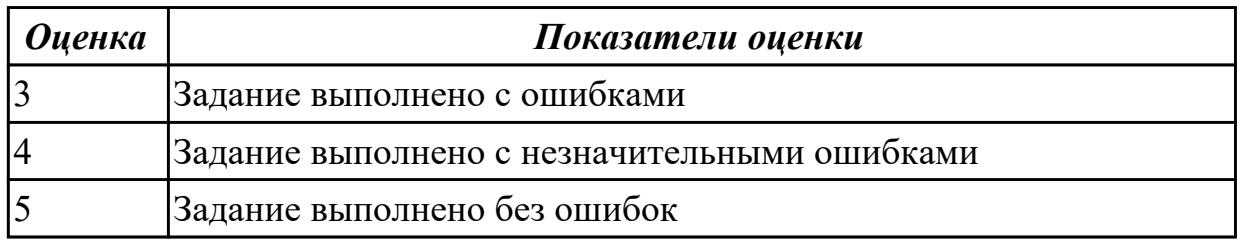

## **Задание №3**

Разработать пакетный файл для проверки наличия файлов документов (\*.doc, \*.txt) в данном подкаталоге (имя – в параметрах).

В случае положительного ответа – вывести их список.

Разработать пакетный файл для очистки подкаталога с подтверждением

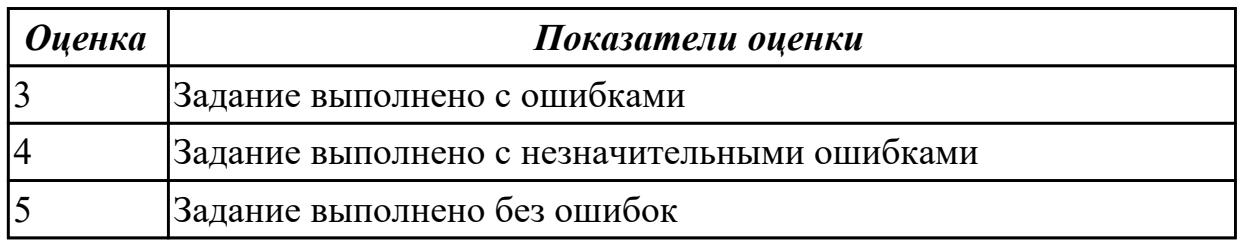

#### **Задание №4**

Разработать пакетный файл для вывода (на экран, файл, принтер) списка файлов из ката-логов студентов.

Шифр группы - из командной строки, направление вывода - из меню.

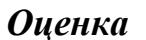

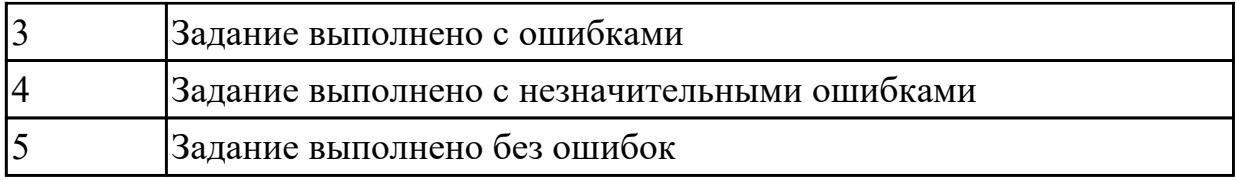

Разработать пакетный файл для проверки наличия файлов документов (\*.doc, \*.txt) в данном подкаталоге (имя – в параметрах).

В случае положительного ответа – вывести их список

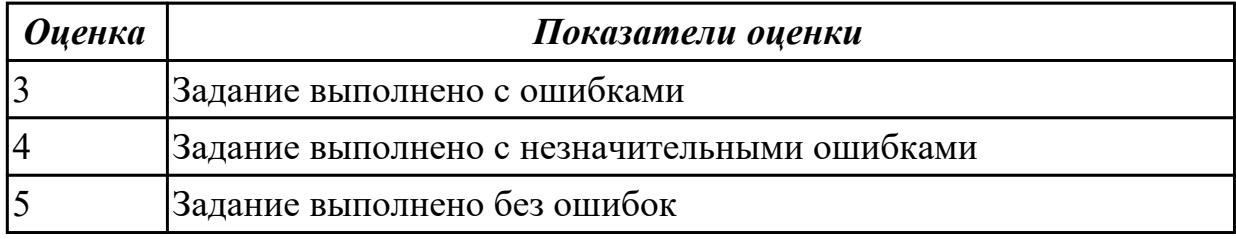

### **Задание №6**

Разработать пакетный файл, просматривающий каталог, переданный в качестве параметра.

В меню выбирается способ просмотра вложенных каталогов. Их каталогов удаляются временные файлы с расширением tmp и bak

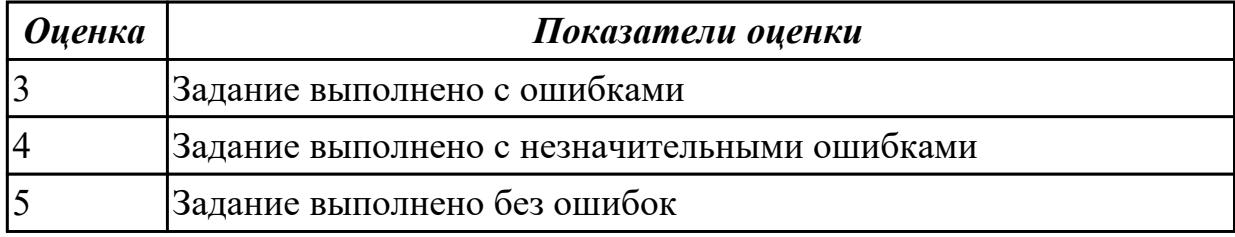

## **Задание №7**

Создать командный файл, который выводил бы содержимое каталога, указанного в качестве параметра командной строки,

причем пользователю должна быть предоставлена возможность выбора с помощью меню устройства для вывода:

на экран (информация выво-дится по одному экрану), в текстовый файл c:\catalog.txt или на принтер.

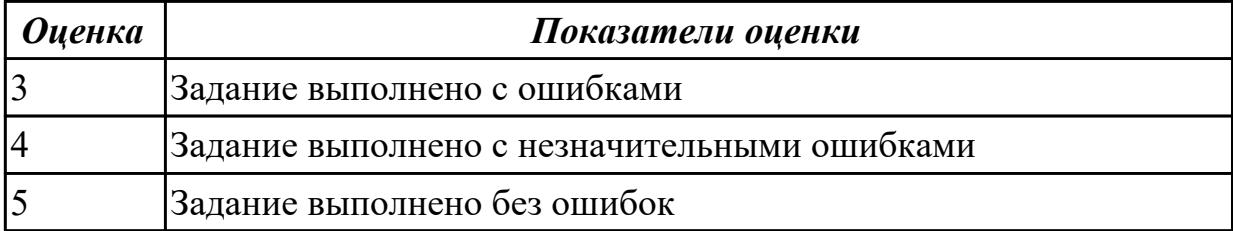

Написать командный файл, который будет копировать из текущего каталога все файлы с расширением txt, кроме одного файла, указанного в качестве второго параметра ко-мандной строки, в каталог, указанный первым параметром. Если имя каталога, в который должно производиться копирование, не задано, то вывести сообщение об этом и прервать выполнение файла.

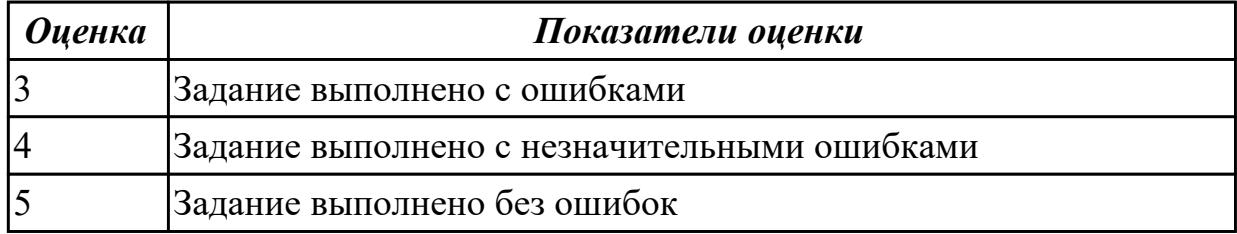